### Worcester Polytechnic Institute Digital WPI

Interactive Qualifying Projects (All Years)

Interactive Qualifying Projects

March 2013

# Albania Project Center Resource Development

Jay Tyler Small Worcester Polytechnic Institute

Joseph Francis Cieslewicz *Worcester Polytechnic Institute* 

Matthew Voland Tatro Worcester Polytechnic Institute

Follow this and additional works at: https://digitalcommons.wpi.edu/iqp-all

#### **Repository Citation**

Small, J. T., Cieslewicz, J. F., & Tatro, M. V. (2013). *Albania Project Center Resource Development*. Retrieved from https://digitalcommons.wpi.edu/iqp-all/1884

This Unrestricted is brought to you for free and open access by the Interactive Qualifying Projects at Digital WPI. It has been accepted for inclusion in Interactive Qualifying Projects (All Years) by an authorized administrator of Digital WPI. For more information, please contact digitalwpi@wpi.edu.

# **Development of the Albania Project Center**

An Interactive Qualifying Project submitted to the Faculty of WORCESTER POLYTECHNIC INSTITUTE in partial fulfillment of the requirements for the degree of Bachelor of Science.

By

Jay Tyler Small

Joseph Francis Cieslewicz

Matthew Voland Tatro

12 March 2013

Professor Peter R Christopher, Advisor

This report represents work of WPI undergraduate students submitted to the faculty as evidence of a degree requirement. WPI routinely publishes these reports on its web site without editorial or peer review. For more information about the projects program at WPI, see <u>http://www.wpi.edu/Academics/Project</u>

## Abstract

The purpose of the project was to develop resources for students and sponsors who are or may be participating in the Albania Project Center in future years. We developed a website, together with a blog and photo gallery, and we considered potential project topics and suggested relevant contacts. Information was gathered from web sources as well as through personal interviews and discussions. This report explains the process of the project as well as the reasoning behind the team's decisions.

# Acknowledgements

We would like to thank the following people for their assistance in this project:

Professor Peter R Christopher of WPI's Mathematics Department for advising the project facilitating in setting up possible contacts.

Maris Pepo, WPI Class of 2014, for agreeing to be interviewed and having it published.

Dr. Dimitri Skende, Professor at Worcester Technical High School, for agreeing to be interviewed and published.

# **Table of Contents**

| Abstract                                    | 1  |
|---------------------------------------------|----|
| Acknowledgements                            | 2  |
| Table of Contents                           | 3  |
| Executive Summary                           | 5  |
| 1. Introduction                             | 6  |
| 1.1 Background                              | 6  |
| 1.2 The Interactive Qualifying Project      | 9  |
| 2. Methodology                              | 12 |
| 2.1 Interview Methodology                   | 12 |
| 2.2 Website Development                     | 13 |
| 2.2.1 Website Background                    | 13 |
| 2.2.2 Creating a Website Space and Account: | 17 |
| 2.2.3 Structure of Website                  | 20 |
| 2.2.4 Web pages:                            | 22 |
| 2.2.5 Offsite Web Pages:                    | 31 |
| 3. Discussion                               | 34 |
| 3.1 Goals of the Project Center             | 34 |
| 3.2 Important Issues                        | 35 |
| 4. Conclusion                               | 39 |
| References                                  | 41 |
| Appendix A: Website Images                  | 44 |
| Website Image 1: Home (index.html):         | 44 |
| Website Image 2: About (about.html):        | 45 |
| Website Image 3: Contact (contact.html):    | 46 |
| Website Image 4: Sitemap (sitemap.html):    | 47 |
| Website Image 5: Projects (projects.html):  | 48 |
| Website Image 6: Sponsors (sponsors.html):  | 49 |
| Website Image 7: Students (students.html):  |    |
| Website Image 8: Albania (albania.html):    | 51 |
| Website Image 9: Travel (travel.html):      |    |

| Website Image 10: Travel (travel.html): Continued | 53 |
|---------------------------------------------------|----|
| Appendix B: Website Code                          | 54 |
| Appendix C: Interviews                            | 76 |
| Interview with Maris Pepo (11/30/2012):           | 76 |
| Interview with Dr. Skende (1/3/2012):             | 84 |

## **Executive Summary**

Albania is a small European country that was a communist nation until 1991. For most of the time that the country was communist it was controlled by Enver Hoxha until his death in 1985. Since gaining freedom from communist rule, Albania has been on the path to modernization. The country joined NATO, has applied to enter the European Union, and has begun to develop a more "westernized" culture. One of the results of Albania's rapid industrialization is increased pollution. This stems from the fact that there is more waste matter due to an increasing number of construction sites as well as an increased number of people in the major cities. There has also been an influx of cars over the last decade that has caused the traffic patterns to become congested and has also increased air pollution.

In "B term" of 2013, WPI is planning to send teams of students to Albania to complete their Interactive Qualifying Project (IQP). At WPI the IQP is worth the equivalent three courses of credits. One purpose of an IQP completed abroad is for students to use science and technology to tackle social issues in a specific country. In Albania there are a variety of issues that have the potential to be expanded into IQP projects. These include water treatment, trash disposal, and pollution just to name a few.

We developed a website to facilitate student travels, as well as to create relations with future sponsors. The site contains informational resources to students and sponsors, as well as a blog and photo gallery to document the project center's history and to allow sharing it with anyone who might find interest in the work students have done.

# 1. Introduction

## 1.1 Background

The new Worcester Polytechnic Institute Project Center that is being established in Tirana, Albania is slated to begin hosting WPI students in B-term of the 2013/2014 academic year.

Albania is a small southeastern European country that was one of the most extreme communist nations in the world up until the collapse of the Soviet Union and Eastern Bloc nations in the early 1990s. People rarely ever came in and out of Albania due to the fact that the government virtually cut itself off from the rest of the world<sup>1</sup>. It was first occupied by Italy in 1939, then by Germany during WWII. After that Albania was controlled by Enver Hoxha, a Stalinist leader until his death in 1985; an event which led to the eventual fall of communism in Albania just over five years later in 1991<sup>2</sup>. Since gaining independence and democratic elections in 1992, the country has slowly but surely begun to advance and industrialize in an effort to become a truly modern nation.

Albania has been going about this modernization in several ways. Politically, it has become a member of the North Atlantic Treaty Organization (NATO) and has applied to join the European Union  $(EU)^2$ . The capital city has changed greatly in the last two decades as well, going from an old city with dilapidated buildings and few vehicles to a modern cityscape with some of the most congested traffic patterns in the

<sup>&</sup>lt;sup>1</sup> Bogdani, Aleksandra. "Victims of Albanian Communism Struggle for Closure." The Atlantic News. N.p., 7 Dec. 2012. Web. 26 Feb. 2013. <a href="http://www.theatlantic.com/international/archive/2012/12/victims-of-">http://www.theatlantic.com/international/archive/2012/12/victims-of-</a> albanian-communism-struggle-for-closure/265956>. <sup>2</sup> "Europe: Albania." CIA World Factbook. N.p., n.d. Web. 26 Feb. 2013.

<sup>&</sup>lt;https://www.cia.gov/library/publications/the-world-factbook/geos/al.html>.

world<sup>3</sup>. Part of the reason Tirana has changed so much is because people have been flocking there since the fall of communism. This is because under communism people were not allowed to move from your home town; if you were from a rural town you lived and died there<sup>4</sup>. When speaking with Albanian citizens it is clear that communism has left a large impact on the mindset of many of them. One direct result of this, for example, is the fact that the attitude towards volunteerism is that many people do not do it. This is because people remember and associate working to benefit others for no compensation with the years of communist rule that they endured. Moreover the country is attempting to privatize many services such as water access and filtration which is proving to have many challenges<sup>1</sup>.

Culturally, Albania is progressively becoming more like a "westernized" country. For example in Albanian culture shaking your head left and right traditionally means 'yes' and nodding up and down means 'no' but the younger generations tend to use the opposite meaning because that is what is accepted more universally in the rest of the world. This is just one example of the rapid modernization that has been occurring in Albania. Another example of the effects of modernization is its impact on Albania's water resources.

One of the main problems in Albania is the limited supply of clean water. When communism collapsed in the early 1990s, it left a nation struggling to rebuild with a lack of water treatment plants and no effective method of sewage removal. Since then water treatment plants have been created in limited quantities, but there is still work to be done and room for improvement. Currently one of the most common ways to dispose of

 <sup>&</sup>lt;sup>3</sup> http://enrin.grida.no/env\_stories/Albania/2004/kembana.htm
 <sup>4</sup> Skende, PhD, Dimitri. Personal interview. 3 Jan. 2013.

wastewater is to simply dump it into the sea<sup>3</sup>. Obviously this is something that cannot continue much longer because of the serious implications that it is having on the ecosystem and the natural landscape. These issues with water treatment are only the tip of the iceberg with regard to the water supply concerns that Albania is facing.

Even in areas that have access to clean water there is still a limited quantity of it. During tourist seasons in areas such as Saranda, the city cannot supply enough potable water to meet the increased demands. In an effort to overcome this, some buildings actually have large water tanks placed on their roofs to supply clean water<sup>5</sup>. General consensus sees these tanks as obtrusive, as they take away from the beautiful architecture of the ancient buildings. Albania is also susceptible to frequent earthquakes strong enough to do serious damage to these tanks which makes them not only ugly, but dangerous as well.

Another issue that plagues Albania is the disposal of trash waste. Trash dumps are severely overfilled and litter is abundant. With the rapid industrialization that followed the collapse of communism, increased waste from the increasing number of businesses and factories has become a legitimate issue. Currently waste is typically dumped into already overfilled landfills without any treatment or separation. This does nothing to alleviate the waste management issues and only leads to further water impurity issues as sources near landfills become contaminated. Once this begins to happen, it is only a matter of time before groundwater and other larger water sources become affected. As of now in order for somebody to recycle something in Albania, they must first separate all of their recyclable goods and then place them into designated

<sup>&</sup>lt;sup>5</sup> "Country Assessments - Albania." European Environment Agency. EEA, 30 Nov. 2013. Web. 26 Feb. 2013. <a href="http://www.eea.europa.eu/soer/countries/al/soertopic\_view?topic=waste">http://www.eea.europa.eu/soer/countries/al/soertopic\_view?topic=waste</a>.

containers in one of the larger cities. Smaller towns do not have a recycling program like this in place at this point in time<sup>5</sup>. Additionally most of cars in Albania are imported second hand, and never have to registered, so when they die they are generally left on the side of the road. Lately the price of metal has gone up so people are starting to sell the cars for scrap but this is still unregulated<sup>4</sup>.

### **1.2 The Interactive Qualifying Project**

The Interactive Qualifying Project, or the IQP, is a project requirement unique to WPI that is "designed to connect science with social issues and human needs through applied research"<sup>6</sup>. WPI believes that this project should constitute a large portion of the undergraduate requirements for graduation; therefore it is worth nine credit hours.

Many projects are sponsored by off-campus entities. WPI offers many benefits to those who decide to become sponsors for projects. These include the resources of WPI students and advisers, assistance through the office of corporate engagement, and insurance for faculty and students. The insurance plan includes workers compensation, general liability, and excess liability coverage. WPI says that the purpose of their off-campus project program is "to provide an improved system of instruction through pre-professional educational experiences with selected organizations"<sup>6</sup>. A proposed project must meet two specific criteria to be eligible:

- It must meet the educational requirements and objectives set forth by WPI
- Project topics must also be in the area of interest of a faculty member

<sup>&</sup>lt;sup>6</sup> "Interdisciplinary and Global Studies: Interactive Qualifying Project." Worcester Polytechnic Institute Academics. WPI, n.d. Web. 26 Feb. 2013. <a href="http://www.wpi.edu/academics/igsd/iqp.html">http://www.wpi.edu/academics/igsd/iqp.html</a>.

Most students complete the project during their junior year and about half go abroad to complete them over one seven week academic term. The students go to one of many WPI project centers located around the world. WPI believes that in order for their students to become effective engineers and scientists, they must understand the how their fields can be used to better the world and how to connect modern science and technology with social issues and basic humans needs. Additionally, the IQP is a good way for students to get more experience working in groups which is important since many practicing engineers work in team settings.

Interactive Qualifying Projects typically are not required to be in a student's field of study. This allows students to work on a wide variety of projects that fulfill the IQP's goal; while at the same time diversifying each individual's skill set which can only help them in the future. An IQP team typically consists of three to five students who work together to solve a problem or conduct research in a specific area. The group must deliver their findings in a formal written report and in oral presentations to their project advisors or sponsors of their IQP. One aspect of this project will be evaluating various issues regarding potential proposals.

A common theme that many projects revolve around is the idea of sustainability. Many IQPs address energy shortages (or the complete lack of any power), environmental problems, sustainable development, healthcare, education, new policies for the use of modern technology, and the preservation of a people's culture. Often these projects are centered in a developing nation, or an underdeveloped part of a more modern nation. For example the project center in Namibia works with small villages in decentralized regions of the country, while the project center in South Africa works to solve problems in the slums and shantytowns of the country.

Many IQPs are sponsored by entities outside of WPI. Government agencies, municipalities, nonprofit organizations and companies have all sponsored IQPs. Having a sponsor sometimes provides funding for the project, and it gives the group a direction and a goal to work towards. The students on the IQP team are not eligible to receive compensation for their work on the project because it is considered a 9-credit hour school course, and thus they cannot be paid. Finding sponsors for the projects that will be based in Tirana is an important goal because a sponsor will not only be able to provide guidance, support, and direction to the project; they will also be able to help guide the teams and the faculty advisors through the processes and problems that come with working a different environment.

## 2. Methodology

### 2.1 Interview Methodology

In order to learn more about Albania and to help determine what kinds of projects would be best suitable we interviewed a wide range of people including college students, professors, and Albanian immigrants living in America. Therefore it was necessary to develop a set of guidelines to be followed as a protocol before the interviews occurred to ensure that everything ran as efficiently as possible.

Before the interviews began we determined that we needed to create a list of guestions to cover all the information that we needed. Common courtesy dictates that prior to conducting an interview; the interviewers should send all questions that they plan to ask to the subject beforehand so that the subject can prepare accordingly. This also allows them to note any questions that they do not feel comfortable answering. Therefore, we sent emails to our subjects at least 24 hours prior to the interview. We decided that the flow of the interview was important in order to avoid awkward pauses and make the interview a more pleasant experience for everyone. Preparing a set list of topics and questions beforehand allowed the flow of the interview to be controlled because the order of the questions was arranged in such a way that one question naturally led to the next. The list of questions that we came up with can be seen in Appendix A. Included are questions regarding the present state and current issues in Albania, the impact that communism has had there, and information that travelers would want to know before visiting the country. This made the interview feel like a natural, professional conversation instead of an awkward experience. This more comfortable conversation allowed for the interviews to uncover more information and get a better

idea of the interviewees' personal views on the current situation in Albania and some of the issues that the people might be facing.

### 2.2 Website Development

#### 2.2.1 Website Background

A component of setting up a new project center is being able to show prospective students and sponsors what the Albania project center has to offer, as well as having resources for students and sponsors to learn about the IQP program in general. Currently, the IGSD has a new website with information on each of the project centers, containing very basic information for students. The information is a copy of a one page handout, often outdated in some sites. This resource is focused on the students only and has no resources for potential or current sponsors. A few centers have set up their own websites as well, but very few have anything current on them. Furthermore, they are an older design and do not have the same functionalities of modern websites. These outdated websites seem to not be used anymore, and are just left over resources from years ago. Shanghai's old website can be seen as an example of outdated information, even though it is linked to the new IGSD website. The front page for the site is in the same format as all the other sights pages. The second page offers some further information that more WPI students would find useful in their IQP preparations. The website is not very professional looking and seems to be dated in its design. They are recently been updated their website and the old site is no longer in use. For these

reasons, we decided that a new website layout and set-up might be the best option for the Albania IQP center<sup>7</sup>.

In order to begin planning for the creation of the website we needed to establish who our target audience was. After discussing with our advisor about who would benefit from a website, we decided our established target audiences for the website's development are prospective students, current students participating in the center, as well as potential sponsors for future IQP projects and years. Future students would want to find information about the site. They may have questions about the location, safety, costs, or travel information. These answers will help them to decide what sites they want to apply to. Developing a central resource in the form of the website will allow information to be gathered easily. Current students would find the website useful if it can provide access to common resources, information about location on the site, examples of previous projects for references, and possible links to resources for their project. Potential sponsors would want to see that the project center is reliable, and that the project offers advantages to their group as well as business relations. The website could easily show professionalism and link resources that sponsors might find useful. Other people may also still find the website useful. Parents have access to contact information and project center details. Other project directors could use it to get ideas for their centers or websites, and collaborate by sharing ideas about the project center's resources. Therefore, the website would allow many people to find resources they may find useful and answer a majority of the questions they may have about the project center or IQP program.

<sup>&</sup>lt;sup>7</sup> "The Global Perspective Program." The Global Perspective Program. Worcester Polytechnic Institute (WPI), n.d. Web. 26 Feb. 2013. <a href="http://wpi-sa.terradotta.com">http://wpi-sa.terradotta.com</a>>.

Another component we had to figure out before developing the website was what basic resources we wanted available, in terms of website components, and how to present the information. Because the IQP program is a professional project and companies may be viewing the website, a level of professionalism must be kept in the website in both layout and content. The website would have to show both the resources of the center and how the center is a core-component of the education at WPI. The website is essentially a representation of both the school and its ideology to the outer world. As far as specific components, the site advisor along with the team developed a list to cover what would be available in the website. These resources were also discussed with some of our interviewees, and their opinions were taken into account for edits to the website. The core components of the website were the following:

- Basic pages with information:
  - General introduction.
  - Current, past, and future projects.
  - General country facts and information.
  - Travel information.
  - Student resources.
  - Sponsor resources.
  - Contact information and resources.
- Photo galleries, as a way to show the site and developments in the projects.
- Blogs for current projects.

This website would operate concurrently with the new IGSD website. Their website uses are for signing up for the project centers and have basic information and overviews of the site. What our site would do is offer a place where visitors can expand off that information provided by the IGSD and have material tailored to the project center rather than just the IQP program. We would like the IGSD's website contents to have links to our website, and our specific site to have links back to their site, giving users access to both resources as they need it.

In order to complete the objectives of the website development, information on how to develop each of the website resources was researched. This did have some difficulties because there are currently no examples of websites fulfilling the exact same objectives as the website the group planned to developed. There were no accessible, updated, sites for WPI IQP projects from the IGSD programs at the start of this project. There were some outdated sites as mentioned, but they did not provide much material. For these reasons, most of the website layout and information developed by the group was designed originated by the team. Most of the site was developed with previously known concepts of HTML/CSS coding. A few concepts for site development were researched. Most of the sources fall under the GNU GPL, GNU General Public License. This allows for copying others codes and resources as long as one properly cites the authors. Citation may be found in the source code or on the displayed page<sup>8</sup>.

<sup>&</sup>lt;sup>8</sup> "The GNU General Public License v3.0 ." The GNU Operating System. Free Software Foundation (FSF), 29 June 2007. Web. 26 Feb. 2013. <a href="http://www.gnu.org/licenses/gpl.html">http://www.gnu.org/licenses/gpl.html</a>.

#### 2.2.2 Creating a Website Space and Account:

Before creating a website, a web server needs to be created in order to host the site. There are many options such as purchasing a domain, using a free host, or using a provided service such as WPI's web hosting. Due to this website being a developing idea, our group decided to keep costs as low. Therefore, we did not want to buy a domain and hosts. There is a possibility that it would then be moved to the WPI server and then it would have wasted some of the domain and server contract. Instead we were going to use a free or already provided servicer. As well, the site would need to exemplify the professionalism we wanted. This takes away the free host option for most hosts. Often free hosts require ads to be displayed on the pages, and that can make the presentation look unprofessional. Furthermore, free hosts are often less customizable due to restrictions in design. That is why the group chose to use the WPI web hosting service NetOps offers. By creating an alias (Albania@wpi.edu), we also had access to making a web host. We have access to the web directory through various protocols including File Transfer Protocols (FTP). This allows us to potentially move the developed site to a different host without having to change links so long as the links are referenced based on the root folder rather than full path. Whenever someone visits our website address, the WPI servers will direct them to our root folder, which in this case is a dedicated folder under our user's main storage area. There, the WPI server says to find index.html and open it whenever someone visits our site address. This location is known as the root folder because if you had a link to just "sample.html" you would not have to put the full URL in, but rather just the file name. For example, when referencing an image, the location is defined as "\images\example.jpg" not

"http://users.wpi.edu/~albania/images/example.jpg". This is because our root folder contains the folder "images" and in that are the actual images. Therefore, whenever an image link is referenced, it by default looks for the root folder, then for the image folder in that; unless told otherwise. In the first link, we are using backslashes as it is a folder reference, and looks from the root folder. In the second link, we are using a web address, as it uses forwards slashes, and looks for either a local or external server depending on the link contents. By using the folder link method, we do not have to define a server name, and thus the address of the website can change without disrupting any of the internal links and structure, such as image locations.

The process for creating a user and website using the WPI resources are all documented online. On the WPI Helpdesk website, there is a page titled "Crafting Your Homepage". The instructions on this page help develop the space for the website. Inside the UNIX account, there is a directory called public\_html. This is currently what the website root folder is defined to. Inside that there is a file called index.html. As mentioned, this is by default the home page for the website. Next, they have instructions on how to edit this using a text editor. This is a much more difficult process than using a different third party web development program as we did with Adobe Dreamweaver. The methods WPI have instructions for use only have text editors, and do not have a visual editor aid. This would mean one would have to edit only code, which can be problematic for a beginner coder, or can make simple text swapping task more difficult to accomplish by having to find the right code location. However, there is a step on this page that is important. Using the ssh connection described in the groups development page, one can make the index page public by using the command: "chmod o+r

Page | 18

index.html". After using that code, the web-space was public, and can be accessed by going to <u>http://users.wpi.edu/~albania/</u>. From there, one can use a FTP program to edit the website<sup>9</sup>.

A common FTP program supported by the WPI NetOps is WinSCP. The team used this to set up the general layout of the folders and the space initially before moving onto the FTP in the web development program Adobe Dreamweaver. Connecting to the server by FTP is very simple. Setting the server address to ccc.wpi.edu, the user to "Albania", and the password as the UNIX alias password, one can access the space. Instructions on this process are documented on the WPI Helpdesk Wiki<sup>10</sup>.

The Helpdesk also has some basic information on developing websites. They have links to resources for html coding, as well as their policies. Using the guides as a reference may be useful. The team did not have to reference these much because most of the coding was done with previous web development experience and knowledge<sup>11</sup>. As well, the Helpdesk has information on setting up the .htaccess file. This is later mentioned in this report. It generally restricts users to access the folders and describes the required authentications for viewing the documents for public users. Information to configure the .htaccess file can be found on the Helpdesk website as well<sup>12</sup>.

<sup>&</sup>lt;sup>9</sup> "Creating Your Homepage." WPI Computing and Communications Center Helpdesk. Worcester Polytechnic Institute (WPI), 18 Aug. 2009. Web. 26 Feb. 2013.

<sup>&</sup>lt;http://m.wpi.edu/Academics/CCC/Help/Unix/Webdev/creating.html>.http://m.wpi.edu/Academics/CCC/Help/Unix/Webdev/creating.html.

<sup>&</sup>lt;sup>10</sup> "WPI Web Space." WPI Helpdesk Wiki. Worcester Polytechnic Institute (WPI), 9 Apr. 2012. Web. 26 Feb. 2013. <a href="http://wiki.wpi.edu/helpdesk/WPI\_Web\_Space">http://wiki.wpi.edu/helpdesk/WPI\_Web\_Space</a>.

<sup>&</sup>lt;sup>11</sup> "Web Development." WPI Computing and Communications Center Helpdesk. Worcester Polytechnic Institute (WPI), 8 Apr. 2012. Web. 26 Feb. 2013. <a href="http://m.wpi.edu/Academics/CCC/Help/Unix/Webdev/">http://m.wpi.edu/Academics/CCC/Help/Unix/Webdev/</a>.

<sup>&</sup>lt;sup>12</sup> "Restricting Access to Web Pages." WPI Computing and Communications Center Helpdesk. Worcester Polytechnic Institute (WPI), 27 Oct. 2009. Web. 26 Feb. 2013.

<sup>&</sup>lt;http://m.wpi.edu/Academics/CCC/Help/Unix/Webdev/htaccess.html>.

Because of restrictions set by the WPI server group, no php coding is allowed. This means any php attempted to be used in a site on their server will not run. This does restrict some of the uses desired. Common php using items are photo albums and blogs. Because of this, third party sites may be needed to fulfill some of the desired components. In the future, if the website proves to be useful the WPI server group can remove the restrictions. If they find it necessary, those components which are moved off the server in a third party site could be developed on the host server instead.

#### 2.2.3 Structure of Website

The website was designed with a student copy of Adobe Dreamweaver. The Adobe product has great support for developing a website. By adding a site in their site management, updating the website can be done easily without having to manually update the files. Templates are another useful function Dreamweaver has to offer. Using templates helps by making all pages with common material editable in one document. For example, our team developed a template that controlled the banner, header, background, and footer of the webpage. This way if a change was needed to the header only one file would be edited and it would update the other dependent pages. This is controlled by Dreamweaver, and the only requirement is setting the relation of template and dependent pages. However, editing the template alone without Dreamweaver will not result in the dependent pages being edited. Dreamweaver provides a program to manage relations and simplify the development process.

When opening the root folder for the website, there are many files that together develop the website. The basic pages are all in the root folder, with relevant titles.

Page | 20

Another file found in the root folder is the ".htaccess" file. This controls the permissions for viewing the root folder, and all sub-folders. By inputting specific code into this file, different authentication or logins can be required before accessing the content of the folder. Currently there are a few options in the file, but only one of them is active. The others are commented out to prevent them from running. The active line controls the indexing option. By default, when someone browses to a folder in a web browser the site will pull up index.html file in that folder. However, if the file does not exist (such as in the Images folder), then by default it would pull up a list of all the files. This is not desired for a public website, and the active code will hide all the files in the folder from the file list. The other options can be enabled at a later time for other desired security options. Enabling the login through WPI server works so long as the web folder is hosted by WPI servers. If the webserver is moved to a remote location that bit of code will not work if it is activated. There are descriptions in the .htaccess file that describes the lines and their function. One could view and edit it by opening it with a text editor such as WordPad.

Another file found in the root folder is the style.css file. This is an active file for the website and is essentially a reference for the other html files. In the html files, they will often reference styles or formatting, but the data for that formatting is not stored in the local html file. Instead, it is centralized and shared to all html files with the style.css file. Changing settings in this file will result in all the website pages being changed if their referenced IDs are changed. Dreamweaver is a good tool to help change the settings and locate the relevant IDs for the component wanted to be changed. There are a few folders located in the root web folder. The "images" folder is a location designed to store the images used for the site. Even when files are placed in the "images" they still need to be referenced properly in the html files before they can be used. In theory, and folder could be used to store images, but for simplicity the title "images" was applied. As well there are a few backup folders. This was developed during the construction of the website and is there in case the site needs to be rolled back to a previous version due to incompatibility. This was done manually by using a FTP program, such as WinSCP and connecting using the account details for the WPI CCC login. The other folder names start with "Spry\_\_". This is a widget feature that Dreamweaver has. It is the coding files for the features such as the tabbed components shown on the Projects page. Dreamweaver developed the folders and they should not be edited manually. Doing so may reduce the stability of the website. One can easily change the settings of each of the widgets by opening the site with Dreamweaver and changing the setting with Dreamweaver's widget customization windows.

#### 2.2.4 Web pages:

Below is explanation of the design and contents of each of the web pages. Images of the website pages can be found in Appendix A: Website Images. Coding of the pages can be found in Appendix B: Website Code. Not all parts of the pages are discussed. Instead, only the core concepts and components are discussed.

#### Template (...\Templates\index.dwt):

As mentioned, the template controls the background, header, footer, and banner of all the pages. Therefore, the presentation of the template is important for the whole website. The background was developed to be relatively simplistic, but also share some characteristic of the project center. The Albanian flag symbol is placed in the upper left. It is part of the background image in the upper left as well. The settings have it right now so that as the page scrolls, the background image in the upper left is stationary. This provides some aesthetic advantages and gives the website multidimensional appearance. The actual background image is smaller than the whole page, and instead the background is told to fill in a color where the image is not. This color was matched to the boarder of the image, so it seems seamless.

Another component of the template is the banner. This was designed similarly to the background using Adobe Photoshop. It was to exemplify the project center characteristics, while being professional. It is composed of over 5 layers. First, the background image was chosen from a selection of images Professor Christopher had taken (giving us full rights to it for the project). Next, a contrast curve adjustment was made to highlight the changes in tones. Then, a sharpening layer was added to increase the resolution appearance, making the image fade less between the buildings and highlighting the changes further. Next, the edge was faded to a transparent background. After, a generated image of black and red was rendered and placed behind the city scene. That layer was then faded to a darker color the right side, making it uneven in appearance. This is visible as the border for the image. Next, a public image of an Albania flag was placed in the upper left corner and rotated. Originally the edge was flat, but using the eraser tool, a soft wavy edge was applied to simulate a flag in the breeze. This was made transparent to not interrupt the image too much, while still providing the essence of the flag. From there, the WPI logo was taken and the

background was removed using the magic wand tool. It was then placed in the upper left. The transparent version makes it disrupt the background less than if it had a solid color background. Lastly another layer for the text was created and using the blending options the shadow and outline was developed. The altogether formed the banner that is visible on the top of the website pages.

Above the banner in the upper right are a few useful links. These are placed there because they are not main resources of the current website; besides the home link which is placed there for ease-of-access. Links the Gallery, Blog, and the website sitemap are all available there. These are also located at the bottom of the page, in the footer. The footer also contains just some notes and information on the site. The color scheme for all these components were pick for simplicity, professionalism, and to contrast different sections. For example, the footer has a different color background than the main body and the background of the whole page. These contrast better separate sections and pull the reader's attention to different sections. Brighter sections are often more important that those that are darkened, and this is a common tool amongst designers on many websites.

Another part of the website that the template controls is the main link bar. These are placed to give easy access to the various pages. The lines above and below the link bar are controlled in the template, and are either defined color boarders or images repeated across to produce a line.

#### Styles (...style.css):

This file contains the styles for the overall website. These components are linked in from various components of all the pages. The template sections also use the style sheet. For example, the first three lines of the editable section of the homepage are the following:

<div id="main">
 <h3>Welcome to</h3>
 <h2 class="Redtitle">Albania IQP: Project Site Website</h2>
 In the styles sheet, there are specifications for the ID "main". These
definitions defined the position (float), the width, and the margins around the division
(div):

#### #main {

float: left; width: 605px; margin: 0 10px 20px 10px;

Therefore, all sections with the ID tag "main" will have these characteristics applied to them. This helps reduce the amount of repetitive code in a document, and overall organizes the html better by having the .css style sheet on the side. As well, "h2" and "h3" has associated styles. Even the class "Redtitle" has associated styles to it. Hyperlinks and paragraph formats are also defined in the styles sheet. These associations are shown in Website Coding 10: Styles (...style.css):).

#### Home (...index.html):

The home page is what the reader is first presented with if they are linked to the general site address. Therefore, the homepage wants to be an introduction to the site, and intrigue the reader to continue to the various pages, while providing adequate information. The home page opens with a general introduction with an image chosen to add some characteristic to the text. On the right, there are two boxes which provide

quick information for scheduling. These would be updated manually as needed. In the middle left is a common links section to provide the reader with external links. These, and most external links are coded to open in new windows or tabs so the user can have both pages open with one click. Internal links do not have this feature enabled because it would only slow the viewer down with browsing the pages.

Opposing the links are the main texts of the home page. These are designed to be aesthetically appealing with a drop-caps and other styling. These are quoted from the program brochure on the IGSD's website, and have the proper references. With time, these paragraphs may want to be changed to reflect previous projects and site experience. However, due to this being the first year the project center would be active; there is no information for that currently available.

The formatting of the home page is done using divisions in the code. These can overlap each other and position can be defined by using the "float" command. This is most often the best function for setting the general page layout. As well, each division can have unique styling by coding it in or associated it with an ID from the style sheet.

#### About (...about.html):

Unlike most of the other pages, the main body of page was developed using a table definition. The table offered an easier method to produce repetitive styled rows and columns. For example, on this page there are 3 columns. The first provides the name and contact info. The second provides the person's position. The third is an image of the person. Each column lines up the row sections. As well, there are merged lines that provide the horizontal rule. If the table needed to be expanded, new rows can be easily added by copying the format of a row with the desired format of the new row.

Then pasting it under a desired row, one would only have to change the content instead of moving everything around.

#### Contact (...contact.html):

Originally a contact page was developed using a form coding option. This was removed due to lack of php. Often form submissions require php before sending the results to an email address. Instead, a form was created using Google Drive, and the form was embedded in the page. This form can be edited by logging into the Google Drive with the <u>Albania@wpi.edu</u> email address. The content will automatically update on the website. The only possible changes needed would be the height of the form in the website. Essentially, a box is dedicated on the contact.html page to hold the form, and its size needs to be defined, at which point it is filled with the information from a desired page (the Google Drive, and send owner (<u>Albania@wpi.edu</u>) an email notifying a change to the spreadsheet has been made. This makes the spreadsheet a record of all past submissions as well. The contact page is designed to provide someone with a point of contact when they do not want to send an email to someone directly, or if they want to just leave a comment and do not want to send an email doing so.

#### Sitemap (...sitemap.html):

The sitemap page is currently a small resource that provides the viewer with access to any page with just a click. If more pages are developed, they would have to be manually added to the sitemap. The sitemap is not intended for common use, but rather if the user is having trouble finding a page. There is no other info than the links and a title on the sitemap page code.

#### Projects (...projects.html):

The Projects page is currently not complete. This is due to the fact that there are no completed projects yet. The projects page right now is a placeholder with layout already developed to represent completed and current projects. Using a widget within Adobe Dreamweaver, JavaScript was utilized to create tabs the viewer could select. Depending on the selected tab, the space below would show different information. The team chose to have each tab represent different years of the project center. The projects page is not designed for much media. It is more a guide to the overall project and their information. As well, the projects page would have referenced links to the blogs of the projects, where videos and pictures would be. This information would be filled in as the projects are completed, or in progress. New tabs can be created each year simply by using Adobe Dreamweaver and changing the widget.

#### Sponsors (...sponsors.html):

The Sponsors page is a resource for both current and prospective sponsors. There are two sections within the page, and are separated between the current and prospective sponsors. For the prospective sponsors, available on the page are some of the resources they might find useful. This includes contact resources for project advisors, as well as links to the IGSD website that holds forms, and information/requirements for sponsors. The objective of this section was to centralize resources sponsors might find useful, and present it to them without the need to search the IGSD websites. Similarly, for current sponsors there are links to other pages on the IGSD website that have forms, project information, and other material one might find useful. Below that section are a few pictures to give the website more life. Then under that is a message to sponsors. This is intended to be a short and concise message that the project director would fill in, acknowledging the sponsors and the commitment of the relation between the sponsors and the project center opportunities. To the side of the message are some more common links that current or prospective sponsors might find useful.

#### Students (...students.html):

The Students page is designed like the Sponsors page. It has resources for both current and prospective students of the project center. At the top is a short introduction with a picture. Underneath that is a section for prospective students. There is a short description with links to the side of resources they might find useful for the application process. Underneath that is a section for students who are currently or going to participate in the Albania project center. This section has more information in it than the previous section. Again, links are on the side that the student might find relevant for the project. The main body text begins with information on starting an IQP project, and then goes into form for traveling as well as policies for IQPs abroad. Following that are two handbooks. One is the general IQP handbook everyone should reference when doing an IQP. The second is still being made, so there is no actual link yet; but it would be the project center handbook that the IGSD develops.

#### Albania (...albania.html):

The Albania page is designed to give an overview to the country and answer any simple questions one might have about Albania. The page consists of mostly statistical and trivial data. There is a Google Map people can use to browse the country, links to various sources used on the page as well as external sites on Albania, and a few other

Page | 29

bits of information such as the flag. This site can be expanded and developed more in the future as it is needed based on the types of questions people may have about it.

#### Travel (...travel.html):

The Travel page is similar to the page on Albania, but the focus is not on facts of the country, and more on the travel aspects. The information provided is designed to help students with any questions on travel they might have with Albania. The top two categories talk about the general health concerns and the visa process. It gives information about visas for both US and non-US citizens. This is important because not all WPI students are US citizens. Below that are more useful links, as well as a link to the Albania information page. Then the web page discusses money in Albania. It gives information for exchanging money, as well use of credit cards. This is important for traveling students, and may be useful to know before travel begins. Below that is some basic travel information as far as public transportation goes. It includes basic information about traveling from the airport to the city. Below that is some information on recommended places to visit. This list was gathered from online sources, but was reinforced through interviews and discussions with people who have visited Albania. The last category on the page is about the culture and norms of Albania. This is important for travelers, so they know what to expect in terms of difference with culture and norms. While it does not cover all difference, it explains the main and common differences that may be useful for a traveler.

#### Gallery (...gallery-DISABLED.html):

The gallery page was created with the intention to present various albums of images on the website. This however, proved to be difficult due to the php restrictions. Most web galleries use some sort of php. Those that do not are often very limited in

their functionality, and proved to be undesirable for this project. Next, the group planned to create albums on Google Picasa, and create a thumbnail image link with a description for each album. This image link would forward the viewer to the appropriate album. One could easily create a new album from the html code by simply copying the between the commented out lines described in the code that mark the album instance start and end. This later was found to be not as effective as the final choice. That is explained in the Offside Web Pages section.

#### 2.2.5 Offsite Web Pages:

Originally there were plans to have a photo gallery and a blog as separate resources. The photo gallery was moved from Facebook, to Picasa, and then finally to Wordpress, which is the same resource as the blog. Therefore, for simplicity and easeof-use for the viewer the blog and photo gallery are on the same website. Wordpress was chosen to be the blog resource for a few reasons. Its advantages are that it is a free resource with a customizable interface, it allows a single account to own and run multiple blogs, it allows for users to participate in other people's blogs, and it can be integrated into the WPI blog (wp.wpi.edu) which is run through Wordpress as well. Each blog allows for a creation of threads (the main blog function), as well as regular pages. The pages can be made into sub-categories for easy organization as well. These pages will be used for the photo galleries as they tend to be more static in their material compared to the blogs which are very dynamic. The blog is set up like the website, with a banner and a link bar. The theme is defined through the interface that controls the blog and can be changed. The interface helps reduce the need for editing code, as it is

Page | 31

an interface to control the code behind it, simply by making selections on options and creating content using the tools it has within it. The interface also controls privileges for authors and other content creations controls that are useful. This interface will be very useful when updating the blog as it allows for much easier changes than changing code. However, due to the free component of the blog, there are some restrictions that it has that the website does not, and this is why both resources are important for the project center.

Almost everything in the blog layout can be changed. Right now there are four main sections to the blog. The first is the home page, which shows recent post. This is updated automatically, but the content of the page can be changed depending on selections within the interface. The second component is the archived blog post and categories. This can be found using the links on the right, and hold all the posts in them. All posts can be found somewhere in those sections. It is essentially the core of the blog. The third component is the Projects section. As mentioned, the Projects page on the website is mostly informational. However, on the blog the Projects section can be more dynamic and media centered. The Project pages can have embedded photo albums, or videos. It can have long descriptions and progress reports by simply showing post on the page, or adding the text using the page editor in the blog's main interface. The fourth component is the photo gallery. It is set up similarly to the Projects section on the blog, where it has sub-pages from the main categories. Within the main Photo Gallery page could be a featured photo gallery with images from various projects or years. Then other galleries can be created to be more centralized around a specific project or a specific year. It is very customizable and should be tuned over time.

Wordpress also has mobile versions which are compatible with most mobile phones and tablets. This allows students to post to the blog while traveling without a computer. It should open up more communication between the blog and the project developments. With the Wordpress blog, the team was able to develop a resource that allowed for more dynamic content sharing, while utilizing an easy to edit interface to share components that the main website could not cover such as blog posts, photo galleries, and more lively media based content.

## 3. Discussion

### 3.1 Goals of the Project Center

The new project center in Tirana has several goals for next year. The center must be capable of hosting enough projects for the number of students that will be sent there next year while providing new project opportunities for future years. The project center must also prove its own viability as a place to send WPI students to fulfill their IQP requirement while providing those same students with what will likely be a once in a life time experience and a chance to understand a foreign culture.

This October WPI will be sending twelve students to Tirana, Albania to complete their Interactive Qualifying Project instead of taking traditional classes in B term. Therefore there will be three to four project groups depending on the preference of the project advisor; there are advantages to each size of group. For example the three person group forces students to get more involved in the project allowing them to get a more hands on learning experience. However it does not leave the group in a good place if one of the members of the group becomes sick, gets injured, or goes home for any other possible reason. Two people completing an IQP would be a daunting task; and would probably make the students cut corners on the project resulting in neither the group nor the sponsor getting the most out of the project. A group of four provides a safety buffer against this scenario, but complicates communication and could allow someone in the group to less than their fair share of work resulting in students not getting the maximum value out of the IQP experience. A four person group may also be able to provide a better final product; which will improve the project centers and WPI's image with the sponsor helping to guarantee future support of IQPs.

It is important that this year's IQPs go smoothly because, since it is the center's first year, it will probably be under extra scrutiny from WPI. This B-Term's will be a field test for the viability of a project center in Albania; and presumably if WPI feels that the project center will not be successful in the future they will pull the plug on the Tirana expansion. Furthermore, it is important that the projects go smoothly because these projects will be used next semester to recruit more students for the following year.

One practical idea for the project center would be to set up this B terms projects to start a much larger project that each future years project could continue to work on. This allows the projects to be tackled have a much larger scope and impact for the greater good in Albania. However it is important that each year's project have a well-defined goal for the students to work towards as they do their projects. Additionally, if a project is designed to last multiple years a sponsor is more likely to sponsor that project again in the future. An added benefit of this concept, when paired with the blogs already set up for each project and each project makes over the years and gives prospective students the ability to simply click through the blogs and websites and see what they could be working on if they go to Albania<sup>13</sup>.

## 3.2 Important Issues

There are many important issues that Albania is currently facing that could lead to some potential IQP projects. Waste in the form of trash and other debris is a huge problem in cities, especially Tirana. Part of the reason for this problem is that there is a

<sup>&</sup>lt;sup>13</sup> "Interdisciplinary and Global Studies: Interactive Qualifying Project." Worcester Polytechnic Institute Academics. WPI, n.d. Web. 26 Feb. 2013. <a href="http://www.wpi.edu/academics/igsd/iqp.html">http://www.wpi.edu/academics/igsd/iqp.html</a>.

very weak, privatized trash collection system in the city and virtually no trash collection system in more rural areas (source). An increased population coupled with an increase in urbanization has led to an increase in consumer behavior that is also contributing to the waste problems in Albania. Landfills are filling up at an alarming rate and it is getting to the point where new landfills cannot be created quickly enough. A number of existing landfills in Albania were poorly constructed and are now beginning to cause pollution of groundwater that is leading to the contamination of lager water sources. The waste from these landfills also releases very high levels of methane (CH<sub>4</sub>) emissions which is bad for the environment as a whole (source). Air pollution can also be traced back to the large presence of older cars in Albania. In Albania it is cheaper for people to import older cars rather than newer ones due to the custom's taxes.<sup>14</sup> Due to this there are a very large number of high emissions cars that are lacking new "greener" technology present in busy cities such as Tirana. Additionally, since many of the cars are imported second hand and left along the road when they are no longer running, the sides of roads can become congested. These vehicles will probably also leak toxic fluids that will eventually seep into the groundwater if they are left sitting long enough. There have been some attempts to ameliorate some of these major problems and so far they have shown promise. On March 26<sup>th</sup>, 2012 the "Recycle Albania" program was launched in Tirana. This effort allows people to return their printer toners, copier toners, computer equipment, and other accessories to designated drop boxes located throughout Tirana. It is still early to tell how much of an impact this program will have in the long run, but so far people are remaining optimistic about it.

<sup>&</sup>lt;sup>14</sup> Bogdani , Aleksandra. "Victims of Albanian Communism Struggle for Closure." The Atlantic News. N.p., 7 Dec. 2012. Web. 26 Feb. 2013. <a href="http://www.theatlantic.com/international/archive/2012/12/victims-of-albanian-communism-struggle-for-closure/265956">http://www.theatlantic.com/international/archive/2012/12/victims-ofalbanian-communism-struggle-for-closure/265956</a>>.

Another attempt to improve Albania's waste management system came from a partnership program with Catawba County, North Carolina in 2002. The goal of this program was to promote awareness about individual roles of Albania citizens in the waste management process. After the first phase of this program was completed in 2004 both parties involved agreed that it showed a great deal of promise. Due to this it was decided that a second phase would be conducted from 2005-2007. The goal of phase two was to streamline city waste collection systems and make them far more efficient. Catawba County residents offered a plan of action for Albanians to follow and acted as consultants for them every step of the way. At the conclusion of this phase a general handbook filled with guidelines to follow was created. Although this did raise awareness about waste management and improved collection systems the fact remains that there are still some fundamental waste-management issues that need to be addressed<sup>15</sup>.

Additionally waste water treatment presents another possible project opportunity. There is virtually nothing in place to protect the freshwater resources of the country. Albania has a huge amount of freshwater resources, and since legally no one owns the water it is available to everyone. However there is no protection of these freshwater sources. For example, a lake on the border with Yugoslavia has excellent environmental protections on the Yugoslavia shore, but the Albanian shore is not regulated and waste water is routinely dumped into it. Bottled water is becoming common in Albania since it is a problem to find clean fresh water; and these bottles also become an issue for solid

<sup>&</sup>lt;sup>15</sup> "CityLinks Program in Albania ." ICMA: Leaders at the Core of Better Communities, Knowledge Network. N.p., n.d. Web. 26 Feb. 2013.

<sup>&</sup>lt;http://icma.org/en/icma/knowledge\_network/documents/kn/Document/1830/CityLinks\_Program\_in\_Alba nia>.

waste management. Since there are very few regulations and water treatment facilities in Albania; a project focused in this area could be very useful and important to the country; assuming it is successful<sup>16</sup>.

<sup>&</sup>lt;sup>16</sup> Skende, PhD, Dimitri. Personal interview. 3 Jan. 2013.

# 4. Conclusion

Albania is a resilient nation that is in the midst of reconstruction after almost a half a century of communism. Albanian people have always had an irrepressible spirit, as is evident by the interviews that we conducted with select former Albanian residents. Dr. Dimitri Skende, an Albanian immigrant who was one of our interviewees described this strong will to overcome oppression when he discussed the religious practices of many Albanians during the reign of the Ottoman Empire. He said that the government forced the Albanian citizens to follow Muslim traditions. Despite this many Albanians continued to practice Christianity in the privacy of their homes even though the consequences for being caught would be dire. Dr. Skende himself even described how he was forced to go to agriculture school even though he did not want to do that. Despite this he obeyed the government, but at the same time began teaching. Eventually he was able to start his own university with over 2000 students. These are just a few examples of the strong minded resistance that many Albanians showed in the face of oppression. One of the main points that were taken from the interviews that we conducted is that Albania is a country that was once oppressed, but is now on the fast track to development and expansion.

Albania's rapid industrialization since the fall of communism has produced several issues that need to be addressed. Among these issues is the increase in solid waste. Garbage is piling up at an alarming rate; and since landfills cannot be made fast enough there is no place to put it. This starts a chain reaction that then leads to pollution and groundwater contamination. Some of the focal points that the students at the project center must work on next year are reducing waste, promoting recycling, and finding better ways to dispose of their trash in a more economically friendly matter.

Next year is an important year for the new project center in Tirana. The students who will travel there to complete their IQP next fall will blaze a trail that others will follow for years to come. Hopefully they will utilize the blogs that have been set up to document and share their experiences with the world. Additionally the website must be kept up to date in order to serve as a model for other project centers in the future. The potentials for success of this project center are limitless. With a sound scientific approach to the array of issues that Albania is facing, students of Worcester Polytechnic Institute have the capacity to change the world and make a difference to the people living in Tirana as well as Albania as a whole.

## References

"Albania: A brief History." The Interactive Media Lab at the University of Florida. N.p., n.d. Web. 26 Feb. 2013.

<http://iml.jou.ufl.edu/projects/students/maguire/history.html>.

Bogdani , Aleksandra. "Victims of Albanian Communism Struggle for Closure." *The Atlantic News*. N.p., 7 Dec. 2012. Web. 26 Feb. 2013. <a href="http://www.theatlantic.com/international/archive/2012/12/victims-of-albanian-">http://www.theatlantic.com/international/archive/2012/12/victims-of-albanian-</a>

communism-struggle-for-closure/265956>.

"CityLinks Program in Albania ." *ICMA: Leaders at the Core of Better Communities, Knowledge Network*. N.p., n.d. Web. 26 Feb. 2013.

<a href="http://icma.org/en/icma/knowledge\_network/documents/kn/Document/1830/City">http://icma.org/en/icma/knowledge\_network/documents/kn/Document/1830/City</a> Links\_Program\_in\_Albania>.

"Country Assessments - Albania." *European Environment Agency*. EEA, 30 Nov. 2013. Web. 26 Feb. 2013.

<http://www.eea.europa.eu/soer/countries/al/soertopic\_view?topic=waste>.

"Creating Your Homepage." *WPI Computing and Communications Center Helpdesk*. Worcester Polytechnic Institute (WPI), 18 Aug. 2009. Web. 26 Feb. 2013. <a href="http://m.wpi.edu/Academics/CCC/Help/Unix/Webdev/creating.html">http://m.wpi.edu/Academics/CCC/Help/Unix/Webdev/creating.html</a>.

"Environmental Pollution of the Saranda City in Albania." BALWOIS: Water

Observation and Information System for Balkan Countries. N.p., n.d. Web. 26

Feb. 2012. <www.balwois.com/balwois/administration/full\_paper/ffp-1775.pdf>.

"Europe: Albania." CIA World Factbook. N.p., n.d. Web. 26 Feb. 2013.

<https://www.cia.gov/library/publications/the-world-factbook/geos/al.html>.

"Interdisciplinary and Global Studies: Interactive Qualifying Project." Worcester Polytechnic Institute Academics. WPI, n.d. Web. 26 Feb. 2013.

<http://www.wpi.edu/academics/igsd/iqp.html>.

Pepo, Maris. Personal interview. 30 Nov. 2012.

"Project Centers in the World - Shanghai, China." Interdisciplinary & Global Studies Division - Global Perspective Program. Worcester Polytechnic Institute (WPI), 21 Sept. 2012. Web. 26 Feb. 2013.

<a href="http://www.wpi.edu/academics/GPP/Centers/shangh739.html">http://www.wpi.edu/academics/GPP/Centers/shangh739.html</a>>.

"Recycle Albania." *Recycle Albania*. N.p., 26 Mar. 2012. Web. 26 Feb. 2013. <a href="http://www.recyclealbania.org/en/index1.html">http://www.recyclealbania.org/en/index1.html</a>.

"Restricting Access to Web Pages." WPI Computing and Communications Center Helpdesk. Worcester Polytechnic Institute (WPI), 27 Oct. 2009. Web. 26 Feb.

2013. <http://m.wpi.edu/Academics/CCC/Help/Unix/Webdev/htaccess.html>.

Skende, PhD, Dimitri. Personal interview. 3 Jan. 2013.

"The Global Perspective Program." *The Global Perspective Program*. Worcester Polytechnic Institute (WPI), n.d. Web. 26 Feb. 2013. <a href="http://wpi-sa.terradotta.com">http://wpi-sa.terradotta.com</a>.

"The GNU General Public License v3.0 ." *The GNU Operating System*. Free Software Foundation (FSF), 29 June 2007. Web. 26 Feb. 2013.

<http://www.gnu.org/licenses/gpl.html>.

"WPI Web Space." *WPI Helpdesk Wiki*. Worcester Polytechnic Institute (WPI), 9 Apr. 2012. Web. 26 Feb. 2013. <a href="http://wiki.wpi.edu/helpdesk/WPI">http://wiki.wpi.edu/helpdesk/WPI</a> Web Space>.

- "Waste Why care? (Albania) ." *European Environment Agency*. EEA, 30 Nov. 2010. Web. 11 Mar. 2013. <a href="http://www.eea.europa.eu/soer/countries/al/waste-why-care-albania">http://www.eea.europa.eu/soer/countries/al/waste-why-care-albania</a>.
- "Web Development." *WPI Computing and Communications Center Helpdesk*. Worcester Polytechnic Institute (WPI), 8 Apr. 2012. Web. 26 Feb. 2013. <a href="http://m.wpi.edu/Academics/CCC/Help/Unix/Webdev/">http://m.wpi.edu/Academics/CCC/Help/Unix/Webdev/</a>.

# **Appendix A: Website Images**

### Website Image 1: Home (...index.html):

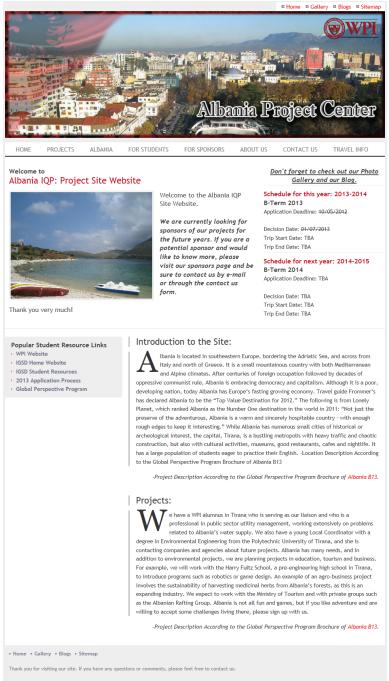

Website design and content developed by students for IQP. Authors are in contacts pages. If you wish to use a similar layout for you own IQP Project center, please contact us.

© Copyright Worcester Polytechnic Institute · Design Adapted From: Luka Cvrk, Solucija · Last updated March 10, 2013.

© Copyright Images of Matthew Tatro and Peter R Christopher. Use of images for educational use only without permission.

## Website Image 2: About (...about.html):

|                                                                                                | 100 S & 100                    | THE REAL PROPERTY OF                  |                      | ■ Home ■ Gallery ■ Blogs ■ Sitemap |             |  |
|------------------------------------------------------------------------------------------------|--------------------------------|---------------------------------------|----------------------|------------------------------------|-------------|--|
|                                                                                                |                                |                                       |                      |                                    | WPI         |  |
|                                                                                                |                                |                                       |                      |                                    |             |  |
|                                                                                                |                                | Alba                                  | mîn P                | roject (                           | Center      |  |
|                                                                                                |                                | - CHARTER                             |                      |                                    | HALL P      |  |
| HOME PROJECTS ALBANIA                                                                          | FOR STUDENTS                   | FOR SPONSORS                          | ABOUT US             | CONTACT US                         | TRAVEL INFO |  |
| About Us:                                                                                      |                                |                                       |                      |                                    |             |  |
| Feel free to use the resources below or conta                                                  | ct us through our <u>Conta</u> | <u>ct Form</u> .                      |                      |                                    |             |  |
| Christopher, Peter R Sit                                                                       | e Director                     | (All )                                |                      |                                    |             |  |
| E-mail: peterrc@wpi.edu                                                                        |                                |                                       | 1                    |                                    |             |  |
| Office: Stratton Hall, 305B                                                                    |                                | 35                                    |                      |                                    |             |  |
| Phone: Ext. 5269                                                                               |                                |                                       |                      |                                    |             |  |
| 2nd Person - Sit                                                                               | e Something                    | M                                     |                      |                                    |             |  |
| E-mail:                                                                                        |                                |                                       |                      |                                    |             |  |
| Office:                                                                                        |                                |                                       |                      |                                    |             |  |
| Phone:                                                                                         |                                |                                       |                      |                                    |             |  |
| Tatro, Matthew - We                                                                            | eb and Resource Develop        | ber                                   |                      |                                    |             |  |
| E-mail: mtatro@wpi.edu                                                                         |                                |                                       |                      |                                    |             |  |
| Small, Jay Tyler - We                                                                          | eb and Resource Develop        | per                                   | 20                   |                                    |             |  |
| E-mail: jaysmall@wpi.edu                                                                       |                                |                                       |                      |                                    |             |  |
| Cieslewicz, Joseph Francis - We                                                                | eb and Resource Develop        | per                                   |                      |                                    |             |  |
| E-mail: cieslewiczj@wpi.edu                                                                    |                                |                                       |                      |                                    |             |  |
|                                                                                                |                                |                                       |                      |                                    |             |  |
|                                                                                                |                                |                                       |                      |                                    |             |  |
| • Home • Gallery • Blogs • Sitemap                                                             |                                |                                       |                      |                                    |             |  |
| Thank you for visiting our site. If you have any que                                           | stions or comments, pleas      | e feel free to contact u              | s.                   |                                    |             |  |
| Website design and content developed by students<br>own IQP Project center, please contact us. | for IQP. Authors are in co     | ntacts pages. If you wis              | h to use a similar l | ayout for your                     |             |  |
| © Copyright Worcester Polytechnic Institute · De                                               | sign Adapted From: Luka C      | vrk, <mark>Solucija</mark> · Last upd | ated March 10, 201   | 3.                                 |             |  |
| © Copyright Images of Matthew Tatro and Peter R                                                | Christopher. Use of images     | for educational use on                | ly without permiss   | on.                                |             |  |

# Website Image 3: Contact (...contact.html):

| -                                                                                               |                                                         |                    |                         |                                                          |                    | 🛛 Home 🔊 Galler        | y ■ Blogs ■ Sitemap |
|-------------------------------------------------------------------------------------------------|---------------------------------------------------------|--------------------|-------------------------|----------------------------------------------------------|--------------------|------------------------|---------------------|
|                                                                                                 | the t                                                   |                    |                         |                                                          |                    |                        | WPI                 |
|                                                                                                 |                                                         | 62                 |                         |                                                          |                    |                        |                     |
|                                                                                                 |                                                         |                    |                         | Alba                                                     | mia P              | roject (               | Center              |
| HOME                                                                                            | PROJECTS                                                | ALBANIA            | FOR STUDENTS            | FOR SPONSORS                                             | ABOUT US           | CONTACT US             | TRAVEL INFO         |
| Contact * Required Name: * Email Add Phone (op Mailing Ac Contact Ty O WPI St O Parent © Curren | Form ress: * tional): dress (optional):                 | this is if you are | unsure who to contac    | t, or if you just want t                                 | o leave a comme    | nt about us, the trip, | or the website.     |
| message:                                                                                        |                                                         |                    |                         | ×                                                        |                    |                        |                     |
|                                                                                                 | y <u>Google Docs</u><br>e - <u>Terms of Service</u> - ; | Additional Terms   |                         |                                                          |                    |                        |                     |
|                                                                                                 |                                                         |                    |                         |                                                          |                    |                        |                     |
|                                                                                                 | allery • Blogs • S                                      |                    |                         |                                                          |                    |                        |                     |
| Website desig                                                                                   | and content deve                                        | eloped by students |                         | ase feel free to contact u<br>contacts pages. If you wis |                    | ayout for your         |                     |
|                                                                                                 | ect center, please o<br>Vorcester Polytech              |                    | sign Adapted From: Luka | Cvrk, Solucija · Last upd                                | ated March 10. 201 | 3.                     |                     |
|                                                                                                 |                                                         |                    |                         | es for educational use or                                |                    | len                    |                     |

## Website Image 4: Sitemap (...sitemap.html):

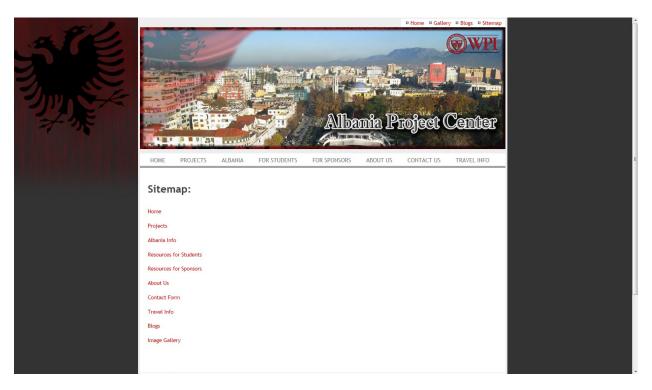

## Website Image 5: Projects (...projects.html):

|                                                                        |                    |                         |                                       |                         | B Home B Galler       | ry ■ Blogs ■ Sitemap     |
|------------------------------------------------------------------------|--------------------|-------------------------|---------------------------------------|-------------------------|-----------------------|--------------------------|
| En En                                                                  | 11                 |                         |                                       |                         |                       | W/PI                     |
|                                                                        |                    |                         |                                       |                         | THE REAL              | WII                      |
|                                                                        |                    |                         | 98.18 A                               | r jii, Jt               |                       |                          |
|                                                                        |                    |                         |                                       |                         |                       |                          |
|                                                                        |                    |                         |                                       |                         |                       |                          |
|                                                                        |                    |                         | Allo                                  | ന്നും 10                | manal (               | Center                   |
|                                                                        |                    | 2/ Alto                 |                                       |                         | relear (              | Cannar                   |
|                                                                        | COLOR.             |                         |                                       |                         |                       |                          |
| HOME PROJECTS                                                          | ALBANIA            | FOR STUDENTS            | FOR SPONSORS                          | ABOUT US                | CONTACT US            | TRAVEL INFO              |
| IQP Year - 2014/201                                                    | 5 IQP Y            | ear - 2013/201          | 4                                     |                         |                       |                          |
| IQP Year - 2014/201                                                    |                    |                         |                                       |                         |                       |                          |
| #-Term Projects:                                                       |                    |                         |                                       |                         |                       |                          |
| Project 1: {TITLE}                                                     |                    |                         |                                       |                         |                       |                          |
| Sponsor: {TEXT/LINK} Description: {TEXT}                               |                    |                         |                                       |                         |                       |                          |
| Project Files:                                                         |                    |                         |                                       |                         |                       |                          |
| {LINKED FILES}                                                         |                    |                         |                                       |                         |                       |                          |
| {LINKED FILES}                                                         |                    |                         |                                       |                         |                       |                          |
| Blog/Photos: {FOUND HERE                                               | /LINK}             |                         |                                       |                         |                       |                          |
| Project 2: {TITLE}<br>Sponsor: {TEXT/LINK}                             |                    |                         |                                       |                         |                       |                          |
| Description: {TEXT}                                                    |                    |                         |                                       |                         |                       |                          |
| Project Files:                                                         |                    |                         |                                       |                         |                       |                          |
| {LINKED FILES}                                                         |                    |                         |                                       |                         |                       |                          |
| {LINKED FILES}                                                         |                    |                         |                                       |                         |                       |                          |
| Blog/Photos: {FOUND HERE                                               | /LINK}             |                         |                                       |                         |                       |                          |
| Project 3: {TITLE}<br>Sponsor: {TEXT/LINK}                             |                    |                         |                                       |                         |                       |                          |
| Description: {TEXT}                                                    |                    |                         |                                       |                         |                       |                          |
| Project Files:                                                         |                    |                         |                                       |                         |                       |                          |
| {LINKED FILES}                                                         |                    |                         |                                       |                         |                       |                          |
| {LINKED FILES}                                                         |                    |                         |                                       |                         |                       |                          |
| Blog/Photos: {FOUND HERE                                               | /LINK}             |                         |                                       |                         |                       |                          |
|                                                                        |                    |                         |                                       |                         |                       |                          |
|                                                                        |                    |                         |                                       |                         |                       |                          |
| Note: All files are property of W<br>prohibited. Please contact us for |                    | Student Authors. Be s   | ure to properly cite a                | ny resources. Unau      | ithorized use for nor | n-educational reasons is |
| • Home • Gallery • Blogs • Sit                                         | emap               |                         |                                       |                         |                       |                          |
| Thank you for visiting our site. If y                                  | vou have any que   | stions or comments, ple | ase feel free to contact              | us.                     |                       |                          |
| Website design and content develo<br>own IQP Project center, please co |                    | for IQP. Authors are in | contacts pages. If you w              | ish to use a similar li | ayout for your        |                          |
| © Copyright Worcester Polytechn                                        | ic Institute · Des | ign Adapted From: Luka  | Cvrk, <mark>Solucija</mark> · Last up | dated March 10, 201     | 3.                    |                          |
| © Convright Impage of Hatthew To                                       | tro and Datar R (  |                         | for all and see all and               | -1                      |                       |                          |

© Copyright Images of Matthew Tatro and Peter R Christopher. Use of images for educational use only without permission.

## Website Image 6: Sponsors (...sponsors.html):

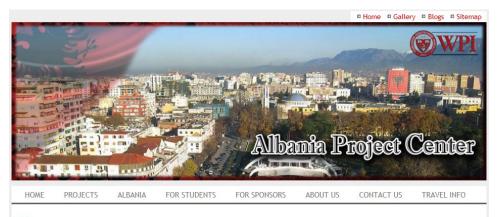

#### Welcome:

### Information for Current and Potential Sponsors

#### Potential Sponsors:

If you are interested in becoming a project sponsor, e-mail the Site Director (Christopher, Peter) at his e-mail. E-mail addresses are found in the About Us page.

A great resource to learn about what becoming a sponsor would require, as well as its benefits can be found on the IGSD Project Information page.

#### Current Sponsors:

Feel free to contact us for any questions you may have.

If you are looking for Agreement and Release forms, visit the IGSD Resources for Sponsors page. If you have general questions on the program the IGSD Project Information page may help.

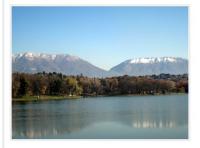

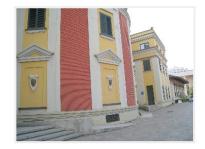

#### Message for Sponsors:

We are currently looking for sponsors of our projects for the future years. If you are a potential sponsor and would like to know more, please visit our sponsors page and be sure to contact us by e-mail or through the contact us form.

Thank you very much!

• Home • Gallery • Blogs • Sitemap

Thank you for visiting our site. If you have any questions or comments, please feel free to contact us.

Website design and content developed by students for IQP. Authors are in contacts pages. If you wish to use a similar layout for your own IQP Project center, please contact us.

© Copyright Worcester Polytechnic Institute · Design Adapted From: Luka Cvrk, Solucija · Last updated March 10, 2013.

© Copyright Images of Matthew Tatro and Peter R Christopher. Use of images for educational use only without permission.

IGSD Resources for Sponsors
 IGSD Project Information
 About Us

Sources & External Links:

### Website Image 7: Students (...students.html):

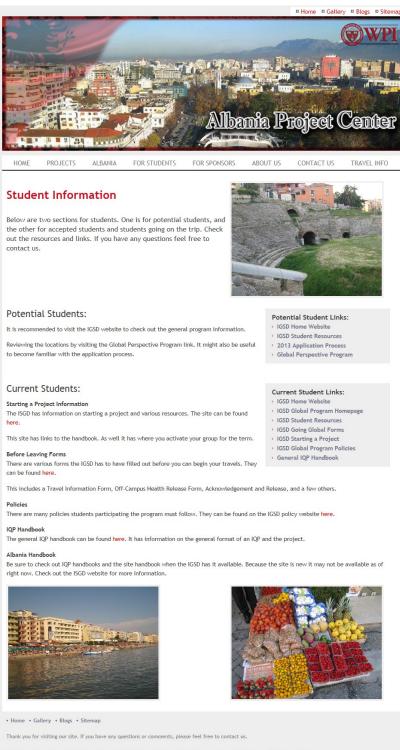

Website design and content developed by students for IQP. Authors are in contacts pages. If you wish to use a similar layout for your own IQP Project center, please contact us.

© Copyright Worcester Polytechnic Institute · Design Adapted From: Luka Cvrk, Solucija · Last updated March 10, 2013.

© Copyright Images of Matthew Tatro and Peter R Christopher. Use of images for educational use only without permission.

## Website Image 8: Albania (...albania.html):

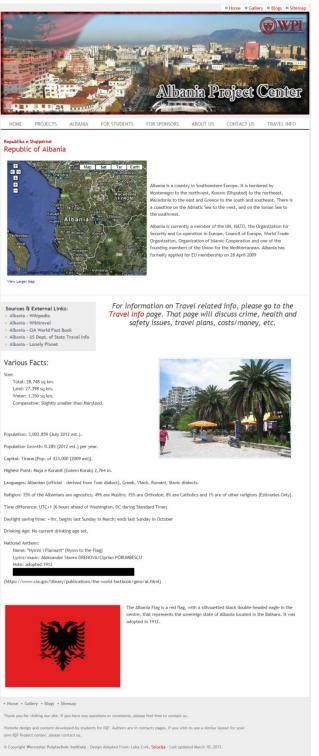

© Copyright Images of Matthew Tatro and Peter R Christopher. Use of images for educational use only without permission

### Website Image 9: Travel (...travel.html):

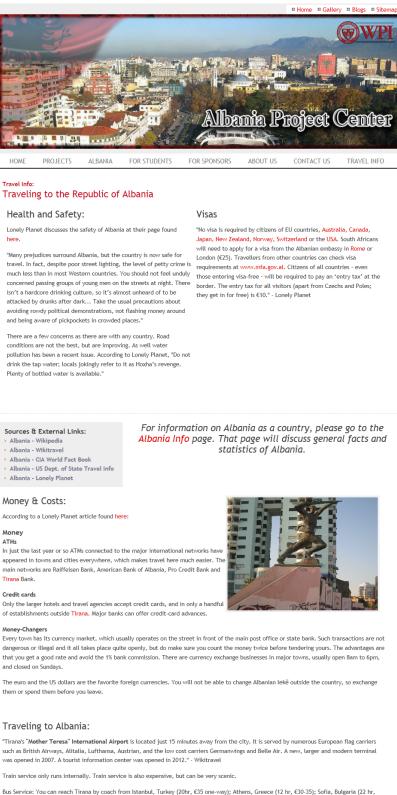

Bus Service: You can reach Tirana by coach from Istanbul, Turkey (20hr, €35 one-way); Athens, Greece (12 hr, €30-35); Sofia, Bulgaria (22 hr, €25); Tetovo, Republic of Macedonia (7 hr,€ 15); or Prishtina, Kosovo (4 hr € 10-15).

### Website Image 10: Travel (...travel.html): Continued

#### To See:

According to Wikitravel, "There are many things to do in Albania. Many roads are paved; however they are very windy.

The coastline is always a place to go, with its clear turquoise seas, and its many islands cast upon it, like in Saranda, the southern most coastal city in Albania. Note that more than half of the coastline stretching to the north of Vlore and up to the Montenegrin border contains sand beaches while the Albanian Riviera stretching south of Vlore is made up of rocky beaches. Along the Albanian Riviera, from Vlore to about Qeparo there exist mainly wooden villa complexes, bed and breakfasts, camping sites and a few beach resorts as accommodation facilities. Llogara Pass is a mountain pass located near Llogara National Park offering a majestic view of the riviera from above. Nearby is found Cesar's Pass, the place where Julius Cesar passed in his pursuit of Pompey.

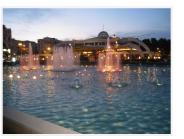

Dajti Mountain, a popular sight in Tirana allows you to get a whole green view of the capital.

A walk around southern cities like Butrint, a UNESCO world heritage site, is always ideal and memorable. Butrint is home to many ancient ruins.

Castles are in many cities in Albania. Their beauty reminds anyone of the ancient times of Albania, and the world. There is Petrela Castle near Tirana, Rozafa castle in Shkodra, the inhabited castle of Berat, and Skanderbeg Castle in Kruje, (named after the national hero and now a popular museum holding his belongings).

Palasa, Near Himara. Palasa is a beautiful village in Himara with great beaches and amazing nature. This is the place where Julius Caesar rested his legion at the pursuit of Pompey. There are no touristic resorts, but you can ask for an apartment at the local caffe. The apartments usually are with two rooms and a toilette, but usually clean, safe and comfortable.

In southern Albania you can see the influence of Turks and Greeks. In northern Albania you can see many ancient Illyrian ruins and very little foreign influence."

#### **Respect and Cultural Norms:**

According to Wikitravel, "Albanians are very hospitable. Even more so than the rest of the Balkans, elder males expect to be shown respect on account of their age. Men of the family have to be respected in particular. Shake hands with them and do not argue about topics such as religion and politics. Certain topics are strictly taboo, although they may be fine in the United States or other countries. Homosexuality is one good example. Don't speak about gay rights, no matter what. Just remember that the situation changes a lot according to the location (village or city) and the people with whom you speak as well. Of course, in the hidden north, avoid topics that go beyond local understanding, but be sure that in Tirana you will find very cosmopolitan people that are as open to new ideas as the citzens of Western Europe. There is nothing particular to worry about; all you need to remember is to respect local people as much as you do back home.

Sometimes, if you stay for a night or so at someone's house, don't be surprised if you see a big, old AK-47 Kalashnikov staying at the wall. It's pretty normal for Albanians to keep guns in the house.

#### Traditions:

In Albania it's common to kiss cheeks of males of your age or younger (if you are a man), even the very first time you meet them. This is especially for the regions of Fier, Tepelena, Vlora and Gjirokastra. In Northern Albania, you will simply touch

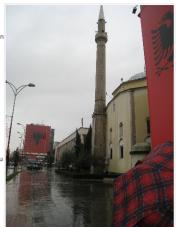

each others cheeks, but not kiss them. Women also do kiss one another, sometimes from the very first time they meet, but men and women do not kiss each in the cheek unless they are friends for a long time. Kissing cheeks between young people, 15-20 years old, is however very common. If a baby is in the family, always ask to see him or her, and don't forget to add a compliment (usually "genka i shendetshem, me jete te gjate" or "what a sweet baby" works best). If you are a man, or a woman with a group of men, don't compliment females, unless they are under 10-12 years. If you don't speak English, but a language where "you" in singular and "you" in plural are not the same (like Italian, Greek, German, etc.), be aware that some Albanians do not use the plural form in their language. Sometimes, even the prime-minister is addressed with "ti" (you in singular, "tu" in Italian, "Du" in German or "Esi" in Greek), if the journalist is a friend of him. However, when meeting people for the first time, its better if you address them in plural, although they will shortly after ask you to address them in singular. Policemen in Albania are often polite. They usually never stop foreign cars, but if you rent a car, they may stop you. However, when they see you are a foreign tourist, they will immediately tell you to go on (usually with a "cc, cr, truge te mbare" which can be translated in "go on, have a nice trip"). When this happens, it's very polite if you respond with a "falemindert" (thank you in Albanian).

Albanians love dancing, especially during weddings. If you are attending a party, don't be afraid to dance! Maybe you don't know the traditional dances, but try to learn."

\* Home \* Gallery \* Blogs \* Sitemap

Thank you for visiting our site. If you have any questions or comments, please feel free to contact us.

Website design and content developed by students for IQP. Authors are in contacts pages. If you wish to use a similar layout for your own IQP Project center, please contact us.

© Copyright Worcester Polytechnic Institute · Design Adapted From: Luka Cvrk, Solucija · Last updated March 10, 2013.

© Copyright Images of Matthew Tatro and Peter R Christopher. Use of images for educational use only without permission

# **Appendix B: Website Code**

Actual file data may appear slightly different. The data here was altered slightly to shorten its length.

#### Website Coding 1: Home (...index.html):

```
<!DOCTYPE html PUBLIC "-//W3C//DTD XHTML 1.0 Strict//EN" "http://www.w3.org/TR/xhtml1/DTD/xhtml1-strict.dtd">
<html xmlns="http://www.w3.org/1999/xhtml"><!-- InstanceBegin template="/Templates/index.dwt"
codeOutsideHTMLIsLocked="false" -->
<head>
<!-- InstanceBeginEditable name="doctitle" -->
<title>Albania IQP Center: Home</title>
<!-- InstanceEndEditable -->
<meta http-equiv="Content-Type" content="text/html; charset=utf-8" />
<meta name="description" content="Albania IQP project center website developed as part of an IQP in 2012-2013." />
         <meta name="Keywords" content="albania,iqp,wpi,project center,Worcester,Polyletchnic Institute,Albania," />
  <meta name="google-site-verification" content="_2D7Jwlo8oGTBzXDmRGB_B8EC1kwyy5anVGL3GizVz0" />
         k rel="stylesheet" href="style.css" type="text/css" />
         <!-- InstanceBeginEditable name="head" -->
         <!-- InstanceEndEditable -->
</head>
<body>
         <div id="content">
          <div id="logo">
   <div id="top">
                            <a href="index.html">Home</a><a href="http://wpialbania.wordpress.com/photo-gallery/"
target="_blank">Gallery</a><a href="http://wpialbania.wordpress.com" target="_blank">Blogs</a><a
href="sitemap.html">Sitemap</a></div>
                  <img src="images/titleweb.jpg" width="100%" alt="Albania Project Center" /></div>
                  <a class="current" href="index.html">Home</a>
                            <a href="projects.html">Projects</a>
                            <a href="albania.html">Albania</a>
                            <a href="students.html">For Students</a>
                            <a href="sponsors.html">For Sponsors</a>
                            <a href="about.html">About Us</a>
                            <a href="contact.html">Contact Us</a>
                            <a href="travel.html">Travel Info</a>
                  </11>
<!-- InstanceBeginEditable name="BodyMain" -->
                  <div id="main">
   <h3>Welcome to</h3>
   <h2 class="Redtitle">Albania IQP: Project Site Website</h2>
     <img src="images/Photos/IMG_2842.jpg" alt="Beach" /> Welcome to the Albania IQP Site
Website.<br/>
     <em><strong>We are currently looking for sponsors of our projects for the future years. If you are a potential sponsor and
would like to know more, please visit our sponsors page and be sure to contact us by e-mail or through the contact us form.
</strong></em><br /><br />Thank you very much!
 </div>
                  <div id="shortnews">
    <div class="news">
                             <h3 align="center"><u><em>Don't forget to check out our Photo Gallery and our
Blog.</em></u></h3>
    </div>
                            <div class="news">
                             <h3 class="Redtitle">Schedule for this year: 2013-2014</h3>
        <h3>B-Term 2013</h3>
```

<dl>

```
<dd>Application Deadline: <s>10/05/2012</s></dd>
    <dt>&nbsp;</dt>
    <dt>Decision Date:
              <s>01/07/2013 </s></dt>
    <dd>Trip Start Date: TBA</dd>
    <dt>Trip End Date: TBA</dt>
   </dl>
        </div>
                        <h3 class="Redtitle">Schedule for next year: 2014-2015</h3>
  <ll>
   <tb>
    <h3>B-Term 2014</h3>
   </dt>
   <dd>Application Deadline: TBA</dd>
   <dt>&nbsp;</dt>
   <dt>Decision Date:
    TBA </dt>
   <dd>Trip Start Date: TBA</dd>
   <dt>Trip End Date: TBA</dt>
   <dd>&nbsp:</dd>
  </dl>
</div>
```

<div id="line"></div>

<div id="right">

<h2><span class="border">Introduction to the Site:</span></h2>

<span class="firstcharacter">A</span>lbania is located in southeastern Europe, bordering the Adriatic Sea, and across from Italy and north of Greece. It is a small mountainous country with both Mediterranean and Alpine climates. After centuries of foreign occupation followed by decades of oppressive communist rule, Albania is embracing democracy and capitalism. Although it is a poor, developing nation, today Albania has Europe's fasting growing economy. Travel guide Frommer's has declared Albania to be the "Top Value Destination for 2012." The following is from Lonely Planet, which ranked Albania as the Number One destination in the world in 2011: "Not just the preserve of the adventurous, Albania is a warm and sincerely hospitable country – with enough rough edges to keep it interesting." While Albania has numerous small cities of historical or archeological interest, the capital, Tirana, is a bustling metropolis with heavy traffic and chaotic construction, but also with cultural activities, museums, good restaurants, cafes and nightlife. It has a large population of students eager to practice their English.

-Location Description According to the Global Perspective Program Brochure of Albania B13

-<em>Project Description</em> <em>According to the Global Perspective Program Brochure of <a href="http://wpi-sa.terradotta.com/index.cfm?FuseAction=Programs.ViewProgram&Program\_ID=17360" target="\_blank">Albania B13</a>.

<div id="left">

<h3>Popular Student Resource Links</h3>

Website</a>

<a href="http://www.wpi.edu/academics/igsd/student-resources.html"</a>

<a href="http://www.wpi.edu" target="\_blank">WPI Website</a><a href="http://www.wpi.edu/academics/igsd/" target="\_blank">IGSD Home

target="\_blank">IGSD Student Resources</a>

</div>

<a

href="http://www.wpi.edu/Images/CMS/IGS/IQP\_application\_process\_2013.pdf" target="\_blank">2013 Application Process</a><la href="http://wpi-sa.terradotta.com/" target="\_blank">Global Perspective

Program</a>

</div> <div id="riaht">

<h2> <span class="border">Projects:</span></h2>

<span class="firstcharacter">W</span>e have a WPI alumnus in Tirana who is serving as our liaison and who is a professional in public sector utility management, working extensively on problems related to Albania's water supply. We also have a young Local Coordinator with a degree in Environmental Engineering from the Polytechnic University of Tirana, and she is contacting companies and agencies about future projects. Albania has many needs, and in addition to environmental projects, we are planning projects in education, tourism and business. For example, we will work with the Harry Fultz School, a pre-engineering high school in Tirana, to introduce programs such as robotics or game design. An example of an agro-business project involves the sustainability of harvesting medicinal herbs from Albania's forests, as this is an expanding industry. We expect to work with the Ministry of Tourism and with private groups such as the Albanian Rafting Group. Albania is not all fun and games, but if you like adventure and are willing to accept some challenges living there, please sign up with us.

-<em>Project Description</em> <em>According to the Global Perspective Program Brochure of <a
href="http://wpi-sa.terradotta.com/index.cfm?FuseAction=Programs.ViewProgram&amp;Program\_ID=17360"
target="\_blank">Albania B13</a>.</em>

</div>

<!-- InstanceEndEditable -->

<div id="footer">

<div id="fl">

<a href="index.html">Home</a><a href="http://wpialbania.wordpress.com/photo-gallery/"
target="\_blank">Gallery</a><a href="http://wpialbania.wordpress.com" target="\_blank">Blogs</a><a</pre>

href="sitemap.html">Sitemap</a>

Thank you for visiting our site. If you have any questions or comments, please feel free to

>Website design and content developed by students for IQP. Authors are in contacts pages. If you wish to use a similar layout for your own IQP Project center, please contact us.

© Copyright <strong>Worcester Polytechnic Institute</strong> &middot; Design Adapted From: Luka Cvrk, <a href="http://www.solucija.com/" title="Awsome Web Templates" target="\_blank">Solucija</a> &middot; Last updated <!-- #BeginDate format:Am1 -->March 10, 2013<!-- #EndDate -->.

<copy; Copyright Images of Matthew Tatro and Peter R Christopher. Use of images for educational use only without permission.</p>

</div>

</div>

</div>

</body>

contact us.

<!-- InstanceEnd --></html>

#### Website Coding 2: About (...about.html):

<!DOCTYPE html PUBLIC "-//W3C//DTD XHTML 1.0 Strict//EN" "http://www.w3.org/TR/xhtml1/DTD/xhtml1-strict.dtd"> <html xmlns="http://www.w3.org/1999/xhtml"><!-- InstanceBegin template="/Templates/index.dwt" codeOutsideHTMLIsLocked="false" --> <head> <!-- InstanceBeginEditable name="doctitle" --> <title>Albania IQP Center: About Us</title> <!-- InstanceEndEditable --> <meta http-equiv="Content-Type" content="text/html; charset=utf-8" /> <meta name="description" content="Albania IQP project center website developed as part of an IQP in 2012-2013." /> <meta name="Keywords" content="albania,iqp,wpi,project center,Worcester,Polyletchnic Institute,Albania," /> <meta name="google-site-verification" content="\_2D7Jwlo8oGTBzXDmRGB\_B8EC1kwyy5anVGL3GizVz0" /> k rel="stylesheet" href="style.css" type="text/css" /> <!-- InstanceBeginEditable name="head" --> <!-- InstanceEndEditable --> </head> <body> <div id="content"> <div id="logo"> <div id="top"> <a href="index.html">Home</a><a href="http://wpialbania.wordpress.com/photo-gallery/" target="\_blank">Gallery</a><a href="http://wpialbania.wordpress.com" target="\_blank">Blogs</a><a href="sitemap.html">Sitemap</a></div> <img src="images/titleweb.jpg" width="100%" alt="Albania Project Center" /></div> <a class="current" href="index.html">Home</a> <a href="projects.html">Projects</a> <a href="albania.html">Albania</a> <a href="students.html">For Students</a> <a href="sponsors.html">For Sponsors</a> <a href="about.html">About Us</a> <a href="contact.html">Contact Us</a>

```
<a href="travel.html">Travel Info</a>
          <!-- InstanceBeginEditable name="BodyMain" -->
<div id="blankbody">
 <h2 class="Redtitle">About Us:</h2>
 Feel free to use the resources below or contact us through our <a href="contact.html">Contact Form</a>.
 Christopher, Peter R.
 E-mail: <a href="mailto:peterrc@wpi.edu">peterrc@wpi.edu</a>
 Office: Stratton Hall, 305B
 Phone: Ext. 5269
 - Site Director
 <img src="http://www.wpi.edu/Images/CMS/Mathematics/math-formal-christopher.jpg" alt="Peter Image"
width="160" height="160" longdesc="http://www.wpi.edu/Images/CMS/Mathematics/math-formal-christopher.jpg" />
<hr />
 2nd Person
 E-mail:
 Office:
 Phone:
 - Site Something
 <img src="" alt="" width="160" height="160" id="person2" />
<hr />
 Tatro, Matthew
 E-mail: <a href="mailto:mtatro@wpi.edu">mtatro@wpi.edu</a>
 - Web and Resource Developer
  
<hr />
 Small, Jay Tyler
 E-mail: <a href="mailto:jaysmall@wpi.edu">jaysmall@wpi.edu</a>
 - Web and Resource Developer
  
<hr />
 Cieslewicz, Joseph Francis
 E-mail: <a href="mailto:cieslewiczj@wpi.edu">cieslewiczj@wpi.edu</a>
 - Web and Resource Developer
  
<hr />
```

<hr />

<hr />

</div>

contact us.

<div id="line"> </div>

<!-- InstanceEndEditable -->

<div id="footer"> <div id="fl">

<a href="index.html">Home</a><a href="http://wpialbania.wordpress.com/photo-gallery/"
target="\_blank">Gallery</a><a href="http://wpialbania.wordpress.com" target="\_blank">Blogs</a><a
href="sitemap.html">Sitemap</a>

Thank you for visiting our site. If you have any questions or comments, please feel free to

Website design and content developed by students for IQP. Authors are in contacts pages. If you wish to use a similar layout for your own IQP Project center, please contact us.

© Copyright <strong>Worcester Polytechnic Institute</strong> &middot; Design Adapted From: Luka Cvrk, <a href="http://www.solucija.com/" title="Awsome Web Templates" target="\_blank">Solucija</a> &middot; Last updated <!-- #BeginDate format:Am1 -->March 10, 2013<!-- #EndDate -->.

educational use only without permission.

</div>

</div>

</body>

<!-- InstanceEnd --></html>

#### Website Coding 3: Contact (...contact.html):

<!DOCTYPE html PUBLIC "-//W3C//DTD XHTML 1.0 Strict//EN" "http://www.w3.org/TR/xhtml1/DTD/xhtml1-strict.dtd"> <html xmlns="http://www.w3.org/1999/xhtml"><!-- InstanceBegin template="/Templates/index.dwt" codeOutsideHTMLIsLocked="false" -->

<head>

<!-- InstanceBeginEditable name="doctitle" -->

<title>Albania IQP Center: Contact Us</title>

<!-- InstanceEndEditable -->

<meta http-equiv="Content-Type" content="text/html; charset=utf-8" />

<meta name="description" content="Albania IQP project center website developed as part of an IQP in 2012-2013." />
<meta name="Keywords" content="albania,iqp,wpi,project center,Worcester,Polyletchnic Institute,Albania," />
<meta name="google-site-verification" content="\_2D7Jwlo8oGTBzXDmRGB\_B8EC1kwyy5anVGL3GizVz0" />

k rel="stylesheet" href="style.css" type="text/css" />

<!-- InstanceBeginEditable name="head" -->

<!-- InstanceEndEditable -->

</head>

<body>

<div id="content">

<div id="logo">

<div id="top">

<a href="index.html">Home</a><a href="http://wpialbania.wordpress.com/photo-gallery/"

target="\_blank">Gallery</a><a href="http://wpialbania.wordpress.com" target="\_blank">Blogs</a><a href="sitemap.html">Sitemap</a></div>

<img src="images/titleweb.jpg" width="100%" alt="Albania Project Center" /></div>

<a class="current" href="index.html">Home</a>

<a href="projects.html">Projects</a>

<a href="albania.html">Albania</a>

<a href="students.html">For Students</a><a href="sponsors.html">For Sponsors</a><a href="about.html">About Us</a><a href="contact.html">Contact Us</a><a href="travel.html">Travel Info</a>

<!-- InstanceBeginEditable name="BodyMain" -->

<div id="ContactForm" style="padding:10px">

Selow is a contact form. Use this is if you are unsure who to contact, or if you just want to leave a comment about us, the trip, or the website.

<iframe src="https://docs.google.com/spreadsheet/embeddedform?formkey=dHZIRng1dEINYzFvR0xZTnZmbGhPSHc6MQ" width="760" height="900" frameborder="0" marginheight="0" marginwidth="0">Loading...</iframe>

</div>

--- InstanceEndEditable --> <div id="footer">

div id="fl">

<a href="index.html">Home</a><a href="http://wpialbania.wordpress.com/photo-gallery/"
target="\_blank">Gallery</a><a href="http://wpialbania.wordpress.com" target="\_blank">Blogs</a><a</pre>

href="sitemap.html">Sitemap</a>
Thank you for visiting our site. If you have any questions or comments, please feel free to

contact us.

Website design and content developed by students for IQP. Authors are in contacts pages. If you wish to use a similar layout for your own IQP Project center, please contact us.

© Copyright <strong>Worcester Polytechnic Institute</strong> &middot; Design Adapted From: Luka Cvrk, <a href="http://www.solucija.com/" title="Awsome Web Templates" target="\_blank">Solucija</a> &middot; Last updated <!-- #BeginDate format:Am1 -->March 10, 2013<!-- #EndDate -->.

copy; Copyright Images of Matthew Tatro and Peter R Christopher. Use of images for

educational use only without permission.

</div>

</div> </body>

<!-- InstanceEnd --></html>

#### Website Coding 4: Sitemap (...sitemap.html):

</div>

<!DOCTYPE html PUBLIC "-//W3C//DTD XHTML 1.0 Strict//EN" "http://www.w3.org/TR/xhtml1/DTD/xhtml1-strict.dtd"> <html xmlns="http://www.w3.org/1999/xhtml"><!-- InstanceBegin template="/Templates/index.dwt" codeOutsideHTMLIsLocked="false" -->

<head>

<!-- InstanceBeginEditable name="doctitle" -->

<title>Albania IQP Center: Sitemap</title>

<!-- InstanceEndEditable -->

<meta http-equiv="Content-Type" content="text/html; charset=utf-8" />

<meta name="description" content="Albania IQP project center website developed as part of an IQP in 2012-2013." /> <meta name="Keywords" content="albania,iqp,wpi,project center,Worcester,Polyletchnic Institute,Albania,"/>

<meta name="google-site-verification" content="\_2D7Jwlo8oGTBzXDmRGB\_B8EC1kwyy5anVGL3GizVz0" />

k rel="stylesheet" href="style.css" type="text/css" />

<!-- InstanceBeginEditable name="head" -->

<!-- InstanceEndEditable -->

</head>

<body>

<div id="content">

<div id="logo">

<div id="top">

<a href="index.html">Home</a><a href="http://wpialbania.wordpress.com/photo-gallery/"

target="\_blank">Gallery</a><a href="http://wpialbania.wordpress.com" target="\_blank">Blogs</a><a href="siteman.html">Siteman.c/a></div>

href="sitemap.html">Sitemap</a></div>

<img src="images/titleweb.jpg" width="100%" alt="Albania Project Center" /></div>

<a class="current" href="index.html">Home</a>

<a href="projects.html">Projects</a>

<a href="albania.html">Albania</a><a href="students.html">For Students</a><a href="students.html">For Students</a><a href="sponsors.html">For Sponsors</a><a href="about.html">About Us</a><a href="contact.html">Contact Us</a><a href="travel.html">Travel Info</a>

<!-- InstanceBeginEditable name="BodyMain" -->

<div id="maintabbed" style="padding-left:20px">

<h1>Sitemap:</h1>

<a href="index.html">Home</a>

<a href="projects.html">Projects</a>

<a href="albania.html">Albania Info</a>

<a href="students.html">Resources for Students</a>

<a href="sponsors.html">Resources for Sponsors</a>

<a href="about.html">About Us</a>

<a href="contact.html">Contact Form</a>

<a href="travel.html">Travel Info</a>

<a href="http://wpialbania.wordpress.com" target="\_blank">Blogs</a>

<a href="http://wpialbania.wordpress.com/photo-gallery/" target="\_blank">Image Gallery</a>

</div>

<div id="line"></div>

<!-- InstanceEndEditable -->

<div id="footer">

<div id="fl">

<a href="index.html">Home</a><a href="http://wpialbania.wordpress.com/photo-gallery/"
target="\_blank">Gallery</a><a href="http://wpialbania.wordpress.com" target="\_blank">Blogs</a><a</pre>

href="sitemap.html">Sitemap</a>

Thank you for visiting our site. If you have any questions or comments, please feel free to

contact us.

>Website design and content developed by students for IQP. Authors are in contacts pages. If you wish to use a similar layout for your own IQP Project center, please contact us.

© Copyright <strong>Worcester Polytechnic Institute</strong> &middot; Design Adapted From: Luka Cvrk, <a href="http://www.solucija.com/" title="Awsome Web Templates" target="\_blank">Solucija</a> &middot; Last updated <!-- #BeginDate format:Am1 -->March 10, 2013<!-- #EndDate -->.

<copy; Copyright Images of Matthew Tatro and Peter R Christopher. Use of images for educational use only without permission.</p>

</div>

</div>

</div>

</body>

<!-- InstanceEnd --></html>

#### Website Coding 5: Projects (...projects.html):

<!DOCTYPE html PUBLIC "-//W3C//DTD XHTML 1.0 Strict//EN" "http://www.w3.org/TR/xhtml1/DTD/xhtml1-strict.dtd"> <html xmlns="http://www.w3.org/1999/xhtml"><!-- InstanceBegin template="/Templates/index.dwt" codeOutsideHTMLIsLocked="false" -->

<head>

<!-- InstanceBeginEditable name="doctitle" -->

<title>Albania IQP Center: Projects</title>

<!-- InstanceEndEditable -->

<meta http-equiv="Content-Type" content="text/html; charset=utf-8" />

<meta name="description" content="Albania IQP project center website developed as part of an IQP in 2012-2013." /> <meta name="Keywords" content="albania,iqp,wpi,project center,Worcester,Polyletchnic Institute,Albania,"/>

<meta name="google-site-verification" content="\_2D7Jwlo8oGTBzXDmRGB\_B8EC1kwyy5anVGL3GizVz0" />

k rel="stylesheet" href="style.css" type="text/css" />

<!-- InstanceBeginEditable name="head" -->

<script src="SpryAssets/SpryTabbedPanels.js" type="text/javascript"></script>

k href="SpryAssets/SpryTabbedPanels.css" rel="stylesheet" type="text/css" />

<!-- InstanceEndEditable --> </head> <body> <div id="content"> <div id="logo"> <div id="top"> <a href="index.html">Home</a><a href="http://wpialbania.wordpress.com/photo-gallery/" target=" blank">Gallery</a><a href="http://wpialbania.wordpress.com" target=" blank">Blogs</a><a href="sitemap.html">Sitemap</a></div> <img src="images/titleweb.jpg" width="100%" alt="Albania Project Center" /></div> <a class="current" href="index.html">Home</a> <a href="projects.html">Projects</a> <a href="albania.html">Albania</a> <a href="students.html">For Students</a> <a href="sponsors.html">For Sponsors</a> <a href="about.html">About Us</a> <a href="contact.html">Contact Us</a> <a href="travel.html">Travel Info</a> <!-- InstanceBeginEditable name="BodyMain" --> <div id="ProjectTabs" class="TabbedPanels"> class="TabbedPanelsTabGroup"> class="TabbedPanelsTab" tabindex="0">IQP Year - 2014/2015 class="TabbedPanelsTab" tabindex="0">IQP Year - 2013/2014 </11> <div class="TabbedPanelsContentGroup"> <div class="TabbedPanelsContent"> <h2>IQP Year - 2014/2015</h2> <h2>#-Term Projects:</h2> <h3>Project 1: {TITLE}</h3> Sponsor: {TEXT/LINK} Description: {TEXT} Project Files: {LINKED FILES} {LINKED FILES} Blog/Photos: {FOUND HERE/LINK} <h3>Project 2: {TITLE}</h3> Sponsor: {TEXT/LINK} Description: {TEXT} Project Files: {LINKED FILES} {LINKED FILES} Blog/Photos: {FOUND HERE/LINK} <h3>Project 3: {TITLE}</h3> Sponsor: {TEXT/LINK} Description: {TEXT} Project Files: {LINKED FILES} {LINKED FILES} Blog/Photos: {FOUND HERE/LINK} </div> <div class="TabbedPanelsContent"> <h2>IQP Year - 2013/2014</h2> <h2>B-Term Projects:</h2> <h3>Project 1: {TITLE}</h3> Sponsor: {TEXT/LINK} Description: {TEXT} Project Files: {LINKED FILES}

Blog/Photos: {FOUND HERE/LINK} <h3>Project 2: {TITLE}</h3> Sponsor: {TEXT/LINK} Description: {TEXT} Project Files: {LINKED FILES} {LINKED FILES} Blog/Photos: {FOUND HERE/LINK} <h3>Project 3: {TITLE}</h3> Sponsor: {TEXT/LINK} Description: {TEXT} Project Files: {LINKED FILES} {LINKED FILES} Blog/Photos: {FOUND HERE/LINK} </div> </div> </div> class="tabbed">&nbsp: &nbsp:

Note: All files are property of WPI and the WPI Student Authors. Be sure to properly cite any resources. Unauthorized use for non-educational reasons is prohibited. Please contact us for more details

<script type="text/javascript">

var TabbedPanels1 = new Spry.Widget.TabbedPanels("ProjectTabs");

</script>

<!-- InstanceEndEditable -->

<div id="footer">

<div id="fl">

<a href="index.html">Home</a><a href="http://wpialbania.wordpress.com/photo-gallery/"</pre> target=" blank">Gallery</a><a href="http://wpialbania.wordpress.com" target=" blank">Blogs</a><a href="sitemap.html">Sitemap</a>

contact us.

Thank you for visiting our site. If you have any questions or comments, please feel free to 

Website design and content developed by students for IQP. Authors are in contacts pages. If you wish to use a similar layout for your own IQP Project center, please contact us.

© Copyright <strong>Worcester Polytechnic Institute</strong> &middot; Design Adapted From: Luka Cvrk, <a href="http://www.solucija.com/" title="Awsome Web Templates" target="\_blank">Solucija</a> &middot; Last updated <!-- #BeginDate format:Am1 -->March 10, 2013<!-- #EndDate -->.

<copy; Copyright Images of Matthew Tatro and Peter R Christopher. Use of images for educational use only without permission. </div>

</div>

</div> </body> <!-- InstanceEnd --></html>

#### Website Coding 6: Sponsors (...sponsors.html):

<!DOCTYPE html PUBLIC "-//W3C//DTD XHTML 1.0 Strict//EN" "http://www.w3.org/TR/xhtml1/DTD/xhtml1-strict.dtd"> <html xmlns="http://www.w3.org/1999/xhtml"><!-- InstanceBegin template="/Templates/index.dwt" codeOutsideHTMLIsLocked="false" --> <head> <!-- InstanceBeginEditable name="doctitle" -->

<title>Albania IQP Center: Resources for Sponsors</title>

<!-- InstanceEndEditable -->

<meta http-equiv="Content-Type" content="text/html; charset=utf-8" />

<meta name="description" content="Albania IQP project center website developed as part of an IQP in 2012-2013." /> <meta name="Keywords" content="albania,iqp,wpi,project center,Worcester,Polyletchnic Institute,Albania," />

<meta name="google-site-verification" content="\_2D7Jwlo8oGTBzXDmRGB\_B8EC1kwyy5anVGL3GizVz0" /> k rel="stylesheet" href="style.css" type="text/css" />

<!-- InstanceBeginEditable name="head" -->

<!-- InstanceEndEditable -->

</head>

<body>

<div id="content"> <div id="logo">

<div id="top">

<uviu= top >

<a href="index.html">Home</a><a href="http://wpialbania.wordpress.com/photo-gallery/"
target="\_blank">Gallery</a><a href="http://wpialbania.wordpress.com" target="\_blank">Blogs</a><a
href="sitemap.html">Sitemap</a></div>

<img src="images/titleweb.jpg" width="100%" alt="Albania Project Center" /></div>

<a class="current" href="index.html">Home</a>

<a href="projects.html">Projects</a>

<a href="albania.html">Albania</a>

<a href="students.html">For Students</a>

<a href="sponsors.html">For Sponsors</a>

<a href="about.html">About Us</a>

<a href="contact.html">Contact Us</a>

<a href="travel.html">Travel Info</a>

<!-- InstanceBeginEditable name="BodyMain" -->

<div id="main" style="width:95%">

<h4 class="Redtitle">Welcome:</h4>

<h2 class="Redtitle">Information for Current and Potential Sponsors</h2>

<h2>Potential Sponsors:</h2>

If you are interested in becoming a project sponsor, e-mail the Site Director (Christopher, Peter) at his e-mail. E-mail addresses are found in the <a href="about.html">about Us</a> page.

A great resource to learn about what becoming a sponsor would require, as well as its benefits can be found on the <a href="http://www.wpi.edu/academics/Projects/information.html" target="\_blank">IGSD Project Information</a> page.

<br />

<h2>Current Sponsors:</h2>

Feel free to contact us for any questions you may have.

If you are looking for Agreement and Release forms, visit the <a</p>

href="http://www.wpi.edu/academics/Projects/sponsor.html" target="\_blank">IGSD Resources for Sponsors</a> page. If you have general questions on the program the <a href="http://www.wpi.edu/academics/Projects/information.html" target="\_blank">IGSD Projects/information.html" target="\_blank">IGSD Projects/information.html</a>

<img src="images/Photos/IMG\_3322.JPG" alt="mountains" /><img style="float:right" src="images/Photos/IMG\_2880.jpg" alt="courtyard" />

</div>

<div id="line"></div>

<div id="main" style="width:auto">

<div id="left" style="float:right">

<h3>Sources & amp; External Links:</h3>

<a href="http://www.wpi.edu/academics/Projects/sponsor.html" target="\_blank">IGSD Resources for Sponsors</a><a href="http://www.wpi.edu/academics/Projects/information.html" target="\_blank">IGSD Project Information</a><a href="http://www.wpi.edu/academics/Projects/information.html" target="\_blank">IGSD Project Information</a><a href="http://www.wpi.edu/academics/Projects/information.html" target="\_blank">IGSD Project Information</a>

</div>

<h2>Message for Sponsors:</h2>

<em><strong>We are currently looking for sponsors of our projects for the future years. If you are a potential sponsor and would like to know more, please visit our sponsors page and be sure to contact us by e-mail or through the contact us form. </strong></em><br/>br />

<br />

Thank you very much! <h3>&nbsp;</h3> <dl> <dt>&nbsp;</dt>

</dl>

</div>

contact us.

<!-- InstanceEndEditable --> <div id="footer">

<div id="fl">

<a href="index.html">Home</a><a href="http://wpialbania.wordpress.com/photo-gallery/"
target="\_blank">Gallery</a><a href="http://wpialbania.wordpress.com" target="\_blank">Blogs</a><a
href="sitemap.html">Sitemap</a>

Thank you for visiting our site. If you have any questions or comments, please feel free to

Website design and content developed by students for IQP. Authors are in contacts pages. If you wish to use a similar layout for your own IQP Project center, please contact us.

© Copyright <strong>Worcester Polytechnic Institute</strong> &middot; Design Adapted From: Luka Cvrk, <a href="http://www.solucija.com/" title="Awsome Web Templates" target="\_blank">Solucija</a> &middot; Last updated <!-- #BeginDate format:Am1 -->March 10, 2013<!-- #EndDate -->.

<copy; Copyright Images of Matthew Tatro and Peter R Christopher. Use of images for educational use only without permission.</p>

</div>

</div>

</div>

</body> <!-- InstanceEnd --></html>

#### Website Coding 7: Students (...students.html):

<!DOCTYPE html PUBLIC "-//W3C//DTD XHTML 1.0 Strict//EN" "http://www.w3.org/TR/xhtml1/DTD/xhtml1-strict.dtd"> <html xmlns="http://www.w3.org/1999/xhtml"><!-- InstanceBegin template="/Templates/index.dwt" codeOutsideHTMLIsLocked="false" --> <head> <!-- InstanceBeginEditable name="doctitle" -->

<title>Albania IQP Center: Resources for Students</title>

<!-- InstanceEndEditable -->

<meta http-equiv="Content-Type" content="text/html; charset=utf-8" />

<meta name="description" content="Albania IQP project center website developed as part of an IQP in 2012-2013." /> <meta name="Keywords" content="albania,iqp,wpi,project center,Worcester,Polyletchnic Institute,Albania," />

<meta name="google-site-verification" content="\_2D7Jwlo8oGTBzXDmRGB\_B8EC1kwyy5anVGL3GizVz0" />

k rel="stylesheet" href="style.css" type="text/css" />

<!-- InstanceBeginEditable name="head" -->

<!-- InstanceEndEditable -->

</head>

<body>

```
<div id="content">
<div id="logo">
<div id="top">
```

<a href="index.html">Home</a><a href="http://wpialbania.wordpress.com/photo-gallery/"
target="\_blank">Gallery</a><a href="http://wpialbania.wordpress.com" target="\_blank">Blogs</a><a</pre>

```
href="sitemap.html">Sitemap</a></div>
```

<irws src="images/titleweb.jpg" width="100%" alt="Albania Project Center" /></div> <a class="current" href="index.html">Home</a> <a href="projects.html">Projects</a> <a href="albania.html">Albania</a>

<a href="students.html">For Students</a>

<a href="sponsors.html">For Sponsors</a>

<a href="about.html">About Us</a>

<a href="contact.html">Contact Us</a>

<a href="travel.html">Travel Info</a>

<!-- InstanceBeginEditable name="BodyMain" -->

<div id="main" style="width:95%">

<img style="float:right" src="images/Photos/IMG\_2718.jpg" alt="stadium" /> <h1 class="Redtitle">Student Information</h1>

Below are two sections for students. One is for potential students, and the other for accepted students and students going on the trip. Check out the resources and links. If you have any questions feel free to contact us.

<dl>

<dt>&nbsp;</dt>

</dl>

</div>

<div id="main" style="width:95%">

<div id="left" style="float:right;margin-left:20px">

<h3>Potential Student Links:</h3>

<a href="http://www.wpi.edu/academics/igsd/" target="\_blank">IGSD Home Website</a>

<a href="http://www.wpi.edu/academics/igsd/student-resources.html"</p>

target="\_blank">IGSD Student Resources</a>

<a

href="http://www.wpi.edu/Images/CMS/IGS/IQP\_application\_process\_2013.pdf" target="\_blank">2013 Application Process</a><a href="http://wpi-sa.terradotta.com/" target="\_blank">Global Perspective Program</a>

</div>

<h2>Potential Students:</h2>

t is recommended to visit the IGSD website to check out the general program information.Reviewing the locations by visiting the Global Perspective Program link. It might also be useful to become familiar with the application process.

<dl>

<dt>&nbsp;</dt>

</dl>

</div>

<div id="main" style="width:95%">

<div id="left" style="float:right;margin-left:20px">

<h3>Current Student Links:</h3>

<a href="http://www.wpi.edu/academics/igsd/" target="\_blank">IGSD Home Website</a>

<a href="http://www.wpi.edu/academics/igsd/gpp.html" target="\_blank">IGSD Global Program Homepage</a><a href="http://www.wpi.edu/academics/igsd/student-resources.html"</li>

target=" blank">IGSD Student Resources</a>

<a href="http://www.wpi.edu/academics/Projects/sponsor.html" target="\_blank">IGSD Going Global Forms</a><a href="http://www.wpi.edu/academics/Projects/started.html" target="\_blank">IGSD Starting a Project</a><a href="http://www.wpi.edu/academics/igsd/policies.html" target="\_blank">IGSD Global Program Policies</a><a href="http://www.wpi.edu/academics/igsd/policies.html" target="\_blank">IGSD Global Program Policies</a><a href="http://www.wpi.edu/academics/igsd/policies.html" target="\_blank">IGSD Global Program Policies</a><a href="http://www.wpi.edu/academics/igsd/policies.html" target="\_blank">IGSD Global Program Policies</a><a href="http://www.wpi.edu/academics/igsd/policies.html" target="\_blank">IGSD Global Program Policies</a><a href="http://www.wpi.edu/academics/igsd/policies.html" target="\_blank">IGSD Global Program Policies</a><a href="http://www.wpi.edu/academics/igsd/policies.html" target="\_blank">IGSD Global Program Policies</a><a href="http://www.wpi.edu/academics/igsd/policies.html" target="\_blank">IGSD Global Program Policies</a></a>

</div>

<h2>Current Students: </h2>

<h4>Starting a Project Information</h4>

<The ISGD has information on starting a project and various resources. The site can be found <a</p>

href="http://www.wpi.edu/academics/Projects/started.html" target="\_blank">here</a>.

This site has links to the handbook. As well it has where you activate your group for the term.

<h4>Before Leaving Forms</h4>

There are various forms the IGSD has to have filled out before you can begin your travels. They can be found <a href="http://www.wpi.edu/academics/igsd/gpp-forms.html" target="\_blank">here</a>.

This includes a Travel Information Form, Off-Campus Health Release Form, Acknowledgement and Release, and a few others.

<h4>Policies</h4>

There are many policies students participating the program must follow. They can be found on the IGSD policy website <a href="http://www.wpi.edu/academics/igsd/policies.html" target="\_blank">here</a>.

<h4>IQP Handbook</h4>

The general IQP handbook can be found <a href="http://www.wpi.edu/Images/CMS/IGS/IQP-Handbook-one-file.pdf" target="\_blank">here</a>. It has information on the general format of an IQP and the project.

<h4>Albania Handbook</h4>

Be sure to check out IQP handbooks and the site handbook when the IGSD has it available. Because the site is new it may not be available as of right now. Check out the ISGD website for more information.

<img src="images/Photos/IMG\_2706.jpg" alt="beachfront" />

<img style="float:right" src="images/Photos/IMG\_3327.JPG" alt="fruit" />

</div>

contact us.

<!-- InstanceEndEditable -->

<div id="footer">

<div id="fl">

<a href="index.html">Home</a><a href="http://wpialbania.wordpress.com/photo-gallery/"
target="\_blank">Gallery</a><a href="http://wpialbania.wordpress.com" target="\_blank">Blogs</a><a</pre>

href="sitemap.html">Sitemap</a>

Thank you for visiting our site. If you have any questions or comments, please feel free to

>Website design and content developed by students for IQP. Authors are in contacts pages. If you wish to use a similar layout for your own IQP Project center, please contact us.

© Copyright <strong>Worcester Polytechnic Institute</strong> &middot; Design Adapted From: Luka Cvrk, <a href="http://www.solucija.com/" title="Awsome Web Templates" target="\_blank">Solucija</a> &middot; Last updated <!-- #BeginDate format:Am1 -->March 10, 2013<!-- #EndDate -->.

<copy; Copyright Images of Matthew Tatro and Peter R Christopher. Use of images for educational use only without permission.</p>

</div>

</div>

</div>

</body>

<!-- InstanceEnd --></html>

#### Website Coding 8: Albania (...albania.html):

<!DOCTYPE html PUBLIC "-//W3C//DTD XHTML 1.0 Strict//EN" "http://www.w3.org/TR/xhtml1/DTD/xhtml1-strict.dtd"> <html xmlns="http://www.w3.org/1999/xhtml"><!-- InstanceBegin template="/Templates/index.dwt" codeOutsideHTMLIsLocked="false" --> <head> <!-- InstanceBeginEditable name="doctitle" --> <title>Albania IQP Center: Albania</title> <!-- InstanceEndEditable --> <meta http-equiv="Content-Type" content="text/html; charset=utf-8" /> <meta name="description" content="Albania IQP project center website developed as part of an IQP in 2012-2013." /> <meta name="Keywords" content="albania,iqp,wpi,project center,Worcester,Polyletchnic Institute,Albania," /> <meta name="google-site-verification" content="\_2D7Jwlo8oGTBzXDmRGB\_B8EC1kwyy5anVGL3GizVz0" /> k rel="stylesheet" href="style.css" type="text/css" /> <!-- InstanceBeginEditable name="head" --> <!-- InstanceEndEditable --> </head> <body> <div id="content"> <div id="logo"> <div id="top"> <a href="index.html">Home</a><a href="http://wpialbania.wordpress.com/photo-gallery/" target="\_blank">Gallery</a><a href="http://wpialbania.wordpress.com" target="\_blank">Blogs</a><a href="sitemap.html">Sitemap</a></div> <img src="images/titleweb.jpg" width="100%" alt="Albania Project Center" /></div> <a class="current" href="index.html">Home</a> <a href="projects.html">Projects</a> <a href="albania.html">Albania</a> <a href="students.html">For Students</a> <a href="sponsors.html">For Sponsors</a> <a href="about.html">About Us</a>

<a href="contact.html">Contact Us</a>

<a href="travel.html">Travel Info</a>

<!-- InstanceBeginEditable name="BodyMain" -->

<div id="main" style="width:95%">

<h4 class="Redtitle">Republika e Shqipërisë</h4>

<h2 class="Redtitle">Republic of Albania</h2>

<iframe width="425" height="350" frameborder="0" scrolling="no" marginheight="0" marginwidth="0" src="https://maps.google.com/maps?q=albania&amp;oe=utf-8&amp;client=firefox-

a&ie=UTF8&hq=&hnear=Albania&t=h&ll=41.079351,20.093994&spn=2.89845,4.669189&z=7&a mp;output=embed"></iframe><br /><small><a href="https://maps.google.com/maps?q=albania&amp;oe=utf-8&amp;client=firefox-a&amp;ie=UTF8&amp;hq=&amp;hnear=Albania&amp;t=h&amp;ll=41.079351,20.093994&amp;spn=2.89845,4.669189&amp;z=7&a mp;source=embed" target="\_blank" style="color:#0000FF;text-align:left">thttps://maps.google.com/maps?q=albania&amp;oe=utf-8&amp;client=firefox-a&amp;ie=UTF8&amp;hq=&amp;hnear=Albania&amp;t=h&amp;ll=41.079351,20.093994&amp;spn=2.89845,4.669189&amp;z=7&a mp;source=embed" target="\_blank" style="color:#0000FF;text-align:left">thttps://maps.google.com/maps?q=albania&amp;oe=utf-8&amp;client=firefox-a&amp;ie=UTF8&amp;hq=&amp;hq=&amp;hq=&amp;t=h&amp;t=h&amp;ll=41.079351,20.093994&amp;spn=2.89845,4.669189&amp;z=7&amp;source=embed" target="\_blank" style="color:#0000FF;text-align:left">thttps://maps.google.com/maps?q=albania&amp;t=h&amp;t=h&amp;t

Albania is a country in Southeastern Europe. It is bordered by Montenegro to the northwest, Kosovo (Disputed) to the northeast, Macedonia to the east and Greece to the south and southeast. There is a coastline on the Adriatic Sea to the west, and on the Ionian Sea to the southwest.

<hbbbs/>
Albania is currently a member of the UN, NATO, the Organization for Security and Co-operation in Europe, Council of Europe, World Trade Organization, Organization of Islamic Cooperation and one of the founding members of the Union for the Mediterranean. Albania has formally applied for EU membership on 28 April 2009

</div>

<div id="line"></div>

<div id="left">

<h3>Sources & amp; External Links:</h3>

<a href="http://en.wikipedia.org/wiki/Albania" target="\_blank">Albania -</a>

<a href="http://wikitravel.org/en/Albania" target=" blank">Albania -

Wikipedia</a>

Wikitravel</a>

<a href="https://www.cia.gov/library/publications/the-world-

factbook/geos/al.html" target="\_blank">Albania - CIA World Fact Book</a>

<a href="http://travel.state.gov/travel/cis\_pa\_tw/cis/cis\_1076.html"

target="\_blank">Albania - US Dept. of State Travel Info</a>
<a href="http://www.lonelyplanet.com/albania" target=" blank">Albania -</a>

Lonely Planet</a>

</div>

<div id="right">

<h2 align="center"><em>For information on Travel related info, please go to the <a href="travel.html">Travel Info</a> page. That page will discuss crime, health and safety issues, travel plans, costs/money, etc./h2>

</div>

```
<div id="main" style="width:95%">
                             <h2>Various Facts:<span class="introparagraph"><img style="float:right;width:400px"
src="images/Photos/IMG_2872.jpg" alt="Beach" /></span></h2>
                             < dl >
                      <dt>Size: </dt>
                            <dd class="tabbed">Total: 28,748 sq km.</dd>
                            <dt class="tabbed">Land: 27,398 sq km.</dt>
                            <dd class="tabbed">Water: 1,350 sq km.</dd>
                            <dt class="tabbed">Comparative: Slightly smaller than Maryland.</dt>
                              <dd>&nbsp;</dd>
                             </dl>
                              
                             Population: 3,002,859 (July 2012 est.). 
                             Population Growth: 0.28% (2012 est.) per year.
                             Capital: Tirana [Pop. of 433,000 (2009 est)].
                             Highest Point: Maja e Korabit (Golem Korab) 2,764 m.
```

Languages: Albanian (official - derived from Tosk dialect), Greek, Vlach, Romani, Slavic

dialects.

Religion: 35% of the Albanians are agnostics; 49% are Muslim; 15% are Orthodox; 8% are Catholics and 1% are of other religions (Estimates Only).

Time difference: UTC+1 (6 hours ahead of Washington, DC during Standard Time)Daylight saving time: +1hr, begins last Sunday in March; ends last Sunday in October Drinking Age: No current drinking age set.

<dl>

<dt>National Anthem:</dt>

<dd class="tabbed">Name: &quot;Hymni i Flamurit&quot; (Hymn to the Flag) </dd>

<dt class="tabbed">Lyrics/music: Aleksander Stavre DRENOVA/Ciprian PORUMBESCU </dt>

<dd class="tabbed">Note: adopted 1912 </dd>

<dt class="tabbed"><embed src='https://www.cia.gov/library/publications/the-world-factbook/geos/player.swf" height='24'
width='370' allowscriptaccess='always' allowfullscreen='true'</pre>

flashvars="&file=https%3A%2F%2Fwww.cia.gov%2Flibrary%2Fpublications%2Fthe-world-

factbook%2Fgeos%2F..%2Fanthems%2FAL.mp3&plugins=viral-2d"/></dt>

<dd> (https://www.cia.gov/library/publications/the-world-factbook/geos/al.html)</dd>

</dl>

</div>

<div id="main" style="width:95%"> <img

src="http://upload.wikimedia.org/wikipedia/commons/thumb/3/36/Flag\_of\_Albania.svg/200px-Flag\_of\_Albania.svg.png" alt="Albania Flag" />The Albania Flag is a red flag, with a silhouetted black double-headed eagle in the centre, that represents the sovereign state of Albania located in the Balkans. It was adopted in 1912.</div>

<!-- InstanceEndEditable -->

<div id="footer">

<div id="fl">

<a href="index.html">Home</a><a href="http://wpialbania.wordpress.com/photo-gallery/"
target="\_blank">Gallery</a><a href="http://wpialbania.wordpress.com" target="\_blank">Blogs</a><a</pre>

href="sitemap.html">Sitemap</a>

Thank you for visiting our site. If you have any questions or comments, please feel free to

contact us.

>Website design and content developed by students for IQP. Authors are in contacts pages. If you wish to use a similar layout for your own IQP Project center, please contact us.

© Copyright <strong>Worcester Polytechnic Institute</strong> &middot; Design Adapted From: Luka Cvrk, <a href="http://www.solucija.com/" title="Awsome Web Templates" target="\_blank">Solucija</a> &middot; Last updated <!-- #BeginDate format:Am1 -->March 10, 2013<!-- #EndDate -->.

<copy; Copyright Images of Matthew Tatro and Peter R Christopher. Use of images for educational use only without permission.</p>

</div>

</div>

</div>

</body>

<!-- InstanceEnd --></html>

#### Website Coding 9: Travel (...travel.html):

<!DOCTYPE html PUBLIC "-//W3C//DTD XHTML 1.0 Strict//EN" "http://www.w3.org/TR/xhtml1/DTD/xhtml1-strict.dtd"> <html xmlns="http://www.w3.org/1999/xhtml"><!-- InstanceBegin template="/Templates/index.dwt" codeOutsideHTMLIsLocked="false" -->

<head>

<!-- InstanceBeginEditable name="doctitle" -->

<title>Albania IQP Center: Travel Information</title>

<!-- InstanceEndEditable -->

<meta http-equiv="Content-Type" content="text/html; charset=utf-8" />

<meta name="description" content="Albania IQP project center website developed as part of an IQP in 2012-2013." /> <meta name="Keywords" content="albania,iqp,wpi,project center,Worcester,Polyletchnic Institute,Albania," />

<meta name="google-site-verification" content="\_2D7JwIo8oGTBzXDmRGB\_B8EC1kwyy5anVGL3GizVz0" />

k rel="stylesheet" href="style.css" type="text/css" />

<!-- InstanceBeginEditable name="head" -->

<!-- InstanceEndEditable -->

</head>

<body>

<div id="content">

<div id="logo">

<div id="top">

<a href="index.html">Home</a><a href="http://wpialbania.wordpress.com/photo-gallery/"</pre>

target="\_blank">Gallery</a><a href="http://wpialbania.wordpress.com" target="\_blank">Blogs</a><a href="sitemap.html">Sitemap</a></div>

<a class="current" href="index.html">Home</a>

<a href="projects.html">Projects</a>

<a href="albania.html">Albania</a>

<a href="students.html">For Students</a>

<a href="sponsors.html">For Sponsors</a>

<a href="about.html">About Us</a>

<a href="contact.html">Contact Us</a>

<a href="travel.html">Travel Info</a>

<!-- InstanceBeginEditable name="BodyMain" -->

<div id="main" style="width:95%">

<h4 class="Redtitle">Travel Info:</h4>

<h2 class="Redtitle">Traveling to the Republic of Albania</h2>

<h2>Health and Safety:</h2>

Lonely Planet discusses the safety of Albania at their page found <a href="http://www.lonelyplanet.com/albania/practical-information/health" target="\_blank">here</a>.

There are a few concerns as there are with any country. Road conditions are not the best, but are improving. As well water pollution has been a recent issue. According to Lonely Planet, "Do not drink the tap water; locals jokingly refer to it as Hoxha's revenge. Plenty of bottled water is available."

<br />

<h2>Visas</h2>

"No visa is required by citizens of EU countries, <a

href="http://www.lonelyplanet.com/destinationRedirector?atlasId=362249">Australia</a>, <a

href="http://www.lonelyplanet.com/destinationRedirector?atlasId=361212">Canada</a>, <a

href="http://www.lonelyplanet.com/destinationRedirector?atlasId=356635">Japan</a>, <a

href="http://www.lonelyplanet.com/destinationRedirector?atlasId=362644">New Zealand</a>, <a

href="http://www.lonelyplanet.com/destinationRedirector?atlasId=360161">Norway</a>, <a

href="http://www.lonelyplanet.com/destinationRedirector?atlasId=360810">Switzerland</a> or the <a

href="http://www.lonelyplanet.com/destinationRedirector?atlasId=361720">USA</a>. South Africans will need to apply for a visa from the Albanian embassy in <a href="http://www.lonelyplanet.com/destinationRedirector?atlasId=359975">Rome</a> or London (€25). Travellers from other countries can check visa requirements at <a rel="nofollow external"

href="http://www.mfa.gov.al">www.mfa.gov.al</a>. Citizens of all countries – even those entering visa-free – will be required to pay an &lsquo;entry tax&rsquo; at the border. The entry tax for all visitors (apart from Czechs and Poles; they get in for free) is €10.&quot; - Lonely Planet

</div>

<div id="line"></div>

<div id="left">

<h3>Sources & amp; External Links:</h3>

<a href="http://en.wikipedia.org/wiki/Albania" target="\_blank">Albania -

Wikipedia</a>

Wikitravel</a>

<a href="http://wikitravel.org/en/Albania" target="\_blank">Albania -

<a href="https://www.cia.gov/library/publications/the-world-</p>

factbook/geos/al.html" target="\_blank">Albania - CIA World Fact Book</a>

<a href="http://travel.state.gov/travel/cis\_pa\_tw/cis/cis\_1076.html"</li>

target=" blank">Albania - US Dept. of State Travel Info</a>

<a href="http://www.lonelyplanet.com/albania" target="\_blank">Albania -

Lonely Planet</a>

</div>

<div id="right">

<h2 align="center"><em>For information on Albania as a country, please go to the <a</p>

href="albania.html">Albania Info</a> page. That page will discuss general facts and statistics of Albania.</m>

</div>

<div id="main" style="width:95%">
<img style="float:right" src="images/Photos/IMG 2709.jpg" alt="statue" />

<h2>Money & amp: Costs:</h2>

According to a Lonely Planet article found <a

href="http://www.lonelyplanet.com/albania/practical-information/money-costs" target="\_blank">here</a>:

<h3>Money</h3>

<h4>ATMs</h4>

In just the last year or so ATMs connected to the major international networks have appeared in towns and cities everywhere, which makes travel here much easier. The main networks are Raiffeisen Bank, American Bank of Albania, Pro Credit Bank and <a href="http://www.lonelyplanet.com/destinationRedirector?atlasId=358549">Tirana</a> Bank.

<h4>Credit cards</h4>

Only the larger hotels and travel agencies accept credit cards, and in only a handful of establishments outside <a href="http://www.lonelyplanet.com/destinationRedirector?atlasId=358549">Tirana</a>. Major banks can offer credit-card advances.

<h4>Money-Changers</h4>

Every town has its currency market, which usually operates on the street in front of the main post office or state bank. Such transactions are not dangerous or illegal and it all takes place quite openly, but do make sure you count the money twice before tendering yours. The advantages are that you get a good rate and avoid the 1% bank commission. There are currency exchange businesses in major towns, usually open 8am to 6pm, and closed on Sundays.

The euro and the US dollars are the favorite foreign currencies. You will not be able to change Albanian lekë outside the country, so exchange them or spend them before you leave.

<dl>

<dt>&nbsp;</dt>

</dl>

</div>

<div id="main" style="width:95%">

<h2>Traveling to Albania:</h2>

"Tirana's <strong>&quot;Mother Teresa&quot; International Airport</strong> is located just 15 minutes away from the city. It is served by numerous European flag carriers such as British Airways, Alitalia, Lufthansa, Austrian, and the low cost carriers Germanwings and Belle Air. A new, larger and modern terminal was opened in 2007. A tourist information center was opened in 2012.&quot; - Wikitravel

Train service only runs internally. Train service is also expensive, but can be very scenic.

Service: You can reach Tirana by coach from Istanbul, Turkey (20hr, €35 one-way); Athens, Greece (12 hr, €30-35); Sofia, Bulgaria (22 hr, €25); Tetovo, Republic of Macedonia (7 hr,€ 15); or Prishtina, Kosovo (4 hr € 10-15).

<div id="main" style="width:95%">

<img style="float:right" src="images/Photos/IMG\_2896.jpg" alt="fountain" />

<h2>To See:</h2>

According to Wikitravel, " There are many things to do in Albania. Many roads are paved; however they are very windy.

< The coastline is always a place to go, with its clear turquoise seas, and its many islands cast upon it, like in Saranda, the southern most coastal city in Albania. Note that more than half of the coastline stretching to the north of Vlore and up to the Montenegrin border contains sand beaches while the Albanian Riviera stretching south of Vlore is made up of rocky beaches. Along the Albanian Riviera, from Vlore to about Qeparo there exist mainly wooden villa complexes, bed and breakfasts, camping sites and a few beach resorts as accommodation facilities. Llogara Pass is a mountain pass located near Llogara National Park offering a</p>

majestic view of the riviera from above. Nearby is found Cesar's Pass, the place where Julius Cesar passed in his pursuit of Pompey.

Dajti Mountain, a popular sight in Tirana allows you to get a whole green view of the capital.

A walk around southern cities like Butrint, a UNESCO world heritage site, is always ideal and memorable. Butrint is home to many ancient ruins.

Castles are in many cities in Albania. Their beauty reminds anyone of the ancient times of Albania, and the world. There is Petrela Castle near Tirana, Rozafa castle in Shkodra, the inhabited castle of Berat, and Skanderbeg Castle in Kruje, (named after the national hero and now a popular museum holding his belongings).

Palasa, Near Himara. Palasa is a beautiful village in Himara with great beaches and amazing nature. This is the place where Julius Caesar rested his legion at the pursuit of Pompey. There are no touristic resorts, but you can ask for an apartment at the local caffe. The apartments usually are with two rooms and a toilette, but usually clean, safe and comfortable.

In southern Albania you can see the influence of Turks and Greeks. In northern Albania you can see many ancient Illyrian ruins and very little foreign influence."

</div>

<div id="main" style="width:95%">

<img style="float:right" src="images/Photos/IMG 3244.jpg" alt="stadium" />

<h2>Respect and Cultural Norms:</h2>

According to Wikitravel, "Albanians are very hospitable. Even more so than the rest of the Balkans, elder males expect to be shown respect on account of their age. Men of the family have to be respected in particular. Shake hands with them and do not argue about topics such as religion and politics. Certain topics are strictly taboo, although they may be fine in the United States or other countries. Homosexuality is one good example. Don't speak about gay rights, no matter what. Just remember that the situation changes a lot according to the location (village or city) and the people with whom you speak as well. Of course, in the hidden north, avoid topics that go beyond local understanding, but be sure that in Tirana you will find very cosmopolitan people that are as open to new ideas as the citizens of Western Europe. There is nothing particular to worry about; all you need to remember is to respect local people as much as you do back home.

Sometimes, if you stay for a night or so at someone's house, don't be surprised if you see a big, old AK-47 Kalashnikov staying at the wall. It's pretty normal for Albanians to keep guns in the house.

<h4><span id="Traditions">Traditions</span>:</h4>

In Albania it's common to kiss cheeks of males of your age or younger (if you are a man), even the very first time you meet them. This is especially for the regions of Fier, Tepelena, Vlora and Gjirokastra. In Northern Albania, you will simply touch each others cheeks, but not kiss them. Women also do kiss one another, sometimes from the very first time they meet, but men and women do not kiss each in the cheek unless they are friends for a long time. Kissing cheeks between young people, 15-20 years old, is however very common. If a baby is in the family, always ask to see him or her, and don't forget to add a compliment (usually "qenka i shendetshem, me jete te gjate" or "what a sweet baby" works best). If you are a man, or a woman with a group of men, don't compliment females, unless they are under 10-12 years. If you don't speak English, but a language where "you" in singular and "you" in plural are not the same (like Italian, Greek, German, etc.), be aware that some Albanians do not use the plural form in their language. Sometimes, even the prime-minister is addressed with "ti" (you in singular, "tu" in Italian, "Du" in German or "Esi" in Greek), if the journalist is a friend of him. However, when meeting people for the first time, its better if you address them in plural, although they will shortly after ask you to address them in singular. Policemen in Albania are often polite. They usually never stop foreign cars, but if you rent a car, they may stop you. However, when they see you are a foreign tourist, they will immediately tell you to go on (usually with a "ce, ec, rruge te mbare" which can be translated in "go on, have a nice trip"). When this happens, it's very polite if you respond with a "faleminderit" (thank you in Albanian).

Albanians love dancing, especially during weddings. If you are attending a party, don't be afraid to dance! Maybe you don't know the traditional dances, but try to learn."

</div>

<!-- InstanceEndEditable -->

<div id="footer">

<div id="fl">

<a href="index.html">Home</a><a href="http://wpialbania.wordpress.com/photo-gallery/"
target="\_blank">Gallery</a><a href="http://wpialbania.wordpress.com" target="\_blank">Blogs</a><a</pre>

href="sitemap.html">Sitemap</a>

Thank you for visiting our site. If you have any questions or comments, please feel free to

contact us.

>Website design and content developed by students for IQP. Authors are in contacts pages. If you wish to use a similar layout for your own IQP Project center, please contact us.

© Copyright <strong>Worcester Polytechnic Institute</strong> &middot; Design Adapted From: Luka Cvrk, <a href="http://www.solucija.com/" title="Awsome Web Templates" target="\_blank">Solucija</a> &middot; Last updated <!-- #BeginDate format:Am1 -->March 10, 2013<!-- #EndDate -->.

<a href="https://www.example.com/static-actional-complexity-actional-complexity-act

```
</div>
</div>
</div>
</div>
</dot
```

<!-- InstanceEnd --></html>

```
Website Coding 10: Styles (...style.css):
```

```
/*
          project: WPI Albania IQP
          author: Matthew Tatro
*/
*{
          margin: 0;
          padding: 0;
          text-indent: hanging;
}*
body {
          font: .85em "Trebuchet MS", Tahoma, Verdana, Arial, Helvetica, sans-serif;
          line-height: 1.6em;
          color: #444;
          background-color: #333;
          background-image: url(images/background.jpg);
          background-attachment: fixed;
          background-repeat: no-repeat;
}
                               background: inherit; text-decoration: none; }
a {
          color: #E60000;
a:hover { color: #AA0001; background: inherit; text-decoration: underline; }
p { margin: 0 0 15px 0; }
firstcharacter {
          float: left;
          color: #333;
          font-size: 75px;
          line-height: 40px;
          padding-top: 4px;
          padding-right: 6px;
          padding-left: 3px;
          font-family: Georgia;
}
.introparagraph {
          font-size: larger;
}
h1 { margin: 20px 0 0; }
h1 a { background: inherit; }
img { border: 0; }
h2 { font: normal 1.6em "Trebuchet MS", Arial, Sans-Serif; margin: 0 0 12px; }
h3 a { font-size: 1em; }
alogo {
          color: #000;
          background: inherit;
          text-decoration: none;
}
alogo:hover {
          color: #000;
          background: inherit;
          text-decoration: underline;
}
plogo {
          margin: 0 0 15px 0;
          color: #333;
```

}

#main h3 a { font-size: .84em; color: #808080; font-weight: normal; text-transform: uppercase; }

#content {

width: 940px; margin: 0 auto; padding: 0px 0 0 0; border-top: 5px solid #eee; border-bottom: 5px solid #eee; border-left: 5px solid #eee; border-right: 5px solid #eee; background-color: #FFF;

} #top{

> float: right; text-align: left; padding: 0px 10px 0 0; background-color: #FFF;

}

#top a {

color: #E60000: margin: 0 0 0 13px: background: #fff url(images/toparrow.png) no-repeat center left; padding: 0 0 0 12px;

}

input.searchfield { width: 175px; padding: 6px; border: 2px solid #ccc; font-size: .9em; } input.searchbutton { background: #E60000; border: 0; padding: 6px; color: #fff; font-weight: bold; font-size: .9em; }

#logo {

float: left; height: auto; width: 100%; background-color: #EEE;

}

. #menu {

height: 35px; padding: 7px 0 0 0; clear: both; margin: 0 0 18px; background: #fff url(images/menubg.jpg) repeat-x; border-top: 5px solid #eee; text-align: center;

}

#menu li { font-size: 1.1em; display: inline; text-transform: uppercase; } #menu li a { margin: 0 25px 0 10px; color: #808080; } #menu li a:hover { color: #444; }

#left { background: #eee; clear: left; float: left; width: 260px; padding: 10px 15px; margin: 0 0 20px; }

#left img { margin: 0 0 8px; } #left li { list-style: none; }

#left li a { color: #787A8F; font-weight: bold; background: url(images/arrow.gif) no-repeat center left; padding: 0 0 0 12px;

}

}

}

#main {

float: left; width: 605px; margin: 0 10px 20px 10px; #gallerysection { float: left: width: auto; margin: 0 10px 20px 10px;

#galleryfeatured {

float: left;

width: auto; margin: 0 10px 20px 10px; } #blankbody { float: left; width: auto; margin: 0 0 20px; padding-left: 10px; } #maintabbed { float: left; width: 655px; margin: 0 0 20px; padding-left: 10px; } #main img { float: left; border: 3px solid #eee; padding: 1px; margin: 0 15px 5px 0; width: 350px; } #gallerysection img { float: left; border: 3px solid #F00; padding: 1px; margin: 0 15px 5px 0; } #galleryfeatured img { float: right; border: 3px solid #eee; padding: 1px; margin: 0 15px 5px 0; } #line { clear: both; padding: 3px; margin: 0 0 15px; background: #fff url(images/smalldot.gif) repeat-x; } #ad { float: right; text-align: center; padding: 33px 0 0; width: 250px; border: 3px solid #eee; color: #ccc; height: 50px; margin: 0 0 15px; } #shortnews { float: right; width: 300px; } .news { border-bottom: 1px solid #eee; padding: 0 0 2px; margin: 0 0 10px; } #right { margin: 0 15px 20px 0; padding: 0 0 0 15px; float: right; width: 620px; text-align: left; } .border { clear: both; border-left: 4px solid #ccc; padding: 0 0 0 15px; } #rl { float: left; width: 290px; margin: 0 20px 30px 0; } #rr { float: right; width: 290px; } #rl li, #rr li { list-style: none; border-bottom: 1px solid #eee; padding: 4px; margin: 0; } #rl li a, #rr li a { background: #fff url(images/arrow.gif) no-repeat center left; padding: 0 0 0 12px; color: #808080; } #footer { clear: both;

```
padding: 10px;
          margin: 0 0 0px;
          font-size: 0.9em;
          color: #808080;
          background: #eee;
}
          .links a { font-weight: bold; color: #787A8F; background: #fff; margin: 0 10px 0 0; background: url(images/dot.png) no-
repeat center left; padding: 0 0 0 10px; }
          .sponsor { color: red; background: #eee; }
          #footer li { list-style: none; }
          #fl {
          width: 750px;
}
          #fr { float: right; }
.tabbed {
          text-indent: 2em;
}
.Redtitle {
          color: #CE1126;
}
```

#### Website Coding 11: Access (....htaccess):

# Number sign comments out lines.

#First line disables index view if no index exists (Does not work on WPI servers because of main server settings). Second sets index file search to return nothing. #Options -Indexes IndexIgnore \*

#Use the following line below to change the default page. Not recommended unless needed. #DirectoryIndex index.html index.php

# Below is the section to require WPI login. Un-comment next 3 lines to enable. #PubcookieAppID "TILT Admin"

- # AuthType EGNetID
- # require valid-user

# **Appendix C: Interviews**

## Interview with Maris Pepo (11/30/2012):

#### Notes about interview:

Used a tech-suite in Library. Computer overhead displayed topics of interview. Sometimes the interviewer would answer questions without us asking them. A small professional audio recorder from ATC was given for the interview. The interviewer was presented the questions before the interview, and admitted before the interview that she may not be able to answer all the questions. This was fine, and the questions she could not answer were skipped.

#### The following is the transcript of the interview:

- Matt: Alright it's now recording. So start with some basic stuff. Do you want to introduce yourself; your name, age, year at school?
- Maris: Ok. Hi, my name is Maris. I'm 20 years old. I currently go to WPI. I was born in Albania, and I am a dual citizen in America and Albania.
- Matt: Ok. So we already talked a little bit, and you don't make many trips to Albania, but your family has.
- Maris: Yeah, my last trip was 10 years ago for the record. And my family visited last year but I couldn't go [due to school work and responsibilities].
- Matt: So, do you feel your family is influenced by Albanian traditions?
- Maris: Yeah, they grew up there. They're like-- I'm 100% Albanian, they're 100% Albanian, so they like grew up there so the culture kind of came with them, like thing.
- Matt: Ok. In what ways do you think that-- that your family is influenced by Albanian culture. Is there a couple of examples you want to give, or just like do your parents talk--

Maris: I don't know--

- Jay: Any traditions or anything like that?
- Maris: Well yeah there's like, the calendar is different for Albania, so Easter doesn't fall on the same day. And then we also have like, certain like, certain things we have to bake on certain days in order to keep up with the culture.

Matt and Jay: Hmm, that's interesting.

Matt: What do you do here at school? Just for more background stuff.

Maris: Study?

Matt: You're in a sorority right?

Maris: Yeah, I'm in Alpha Xi Delta.

Maris: And I do Tennis.

Matt: Ok, we don't need to go too much into that.

- Jay: What's your major here?
- Maris: Biomedical Engineering. Religion: Albanian orthodox i guess but technically I am an atheist so...
- Matt: In your family do you feel like there are certain cultures that you take from Albania such as like, do you eat meals together? Is that an Albanian tradition?
- Maris: Yeah, like you're supposed to eat meals together every day. It's like a family type thing. I mean if time does not allow it then you are not going to do it, but usually...

Matt: Does that include breakfast?

Maris: No.

Matt: Just dinner?

Maris: Yeah, it's usually dinner.

Matt: When do you normally eat dinner with your family?

Maris: Six.

Matt: Is that traditional?

Maris: No, it's usually like---

Matt: Earlier or later?

Maris: Yeah. No it's actually earlier in Albania, so for the time you usually eat earlier not later.

Matt: So it's reversed to other parts of Europe?

Maris: Yeah.

Jay: Do you have any special customs that you do every day, like you said a little about religion, does your family pray together or anything like that?

Maris: No, we are not very religious.

- Jay: Do you know if a lot of families are?
- Maris: It depends, like if they are super religious they probably wouldn't pray but they would go to church every week.

Matt: So it's pretty average. A lot of Americans fall under that category too.

Maris: Exactly, yeah. It's like orthodox it just has the Albanian language put in.

Jay: So you said your parents grew up their right?

Maris: Yep.

Jay: So, they lived there when it was still communist?

Maris: Yep, communist yep.

Jay: Do you know any stories about that, or anything like that?

Maris: Um, well I know in school they had to learn Albanian and they had to learn- what was it... Russian, because those two were the main languages that they taught in school, and then my Grandfather he owned a bakery, but it was more like in Germany or near it like in Greece. And when the communist came over it was burnt down; hey burned it down. So, that's really the only story I have... (4:45).

Matt: Does your family speak Albanian?

Maris: Yes.

Matt: Are you fluent in it?

Maris: Yes. I mean, there is a little of a struggle for me to read it because I left when I was four, so that's the iffy part but I can speak it fluently.

Matt: This seems to be true for a lot of our generation... {Gives example} (5:10).

Maris: Yeah, exactly. Yeah, that's basically me. Like I would have a hard time reading a line, but I could read it, it would just take me a while. And I would seem like I was retarded because it would be like first syllable...{pause}.

Jay: I guess do you know anything about cost and things over there? How things compare?

Maris: Usually the costs of food and living are the same as here. Food is going to be expensive wherever you go in Europe but the money transition per dollar amount is different there. Like when I visited a dollar was like 1000 over there. It's like that type of thing. So when you see prices that are like 2000 dollars, that just means its 2 dollars. You know what I mean?

Jay and Matt: Yeah.

Maris: Like it seems outrageous, but it's not compared to the transition rate.

Matt: I know in a couple of places in Europe they will have different style of tipping than the US, and have service charges in some countries. Do you know anything about that?

Maris: Ummm...

Matt: What are some norms in...

Maris: Tipping is usually like, if you get good service you tip; if you don't you don't [tip]. (6:40)

- Matt: Do you know if there are any service charges; because in the US we don't have service charges, but...?
- Maris: What do you mean by service charges?

Matt: Like in Italy, they will charge like 3 dollars just as a service fee.

Maris: Yeah, they have that, especially in some of the restaurants near where i was staying.

Matt: Some places might charge you more for sitting at a table than if you were standing at a bar or something?

Maris: I don't know about that. But it is expensive going out and eating though. Like the price of food is expensive. And so is the price of getting lavish things, just because it's harder for them to get it.

- Jay: Do you know anything about issue or problems they are having over there? I know that their water treatment, and things like that, is kind of an issue in parts of Albania. Do you know anything about that?
- Maris: When my parents visited, they just complained about the traffic. So they have no real regulations. It's kind of go as you please, type thing, and you might get run over if you don't be careful. That's one of the big issues my parents complained about. Other than that-Because when we were living there they had a curfew for electricity, so the electricity would turn off at, 8 or 9 o'clock; and then the water would sometimes not work properly, so there would be a cutoff point for that, and a time for that. But it has progressed. Since I was there it was like that but they changed it now.
- Joe: What are some common misconceptions you see Americans having about Albanians and visa-versa?
- Maris: Probably that it's all farm land. They think we only raise cattle but if you look at Tirana or Korçë, its city areas.

Matt: So they are developed-

Maris: Yeah, they are more developed than other areas of Albania. There is farmland, but it's not like all farmland. Especially when you get to Tirana, it will be going through farmland mainly for a couple of hours, then you get there [Korçë], and it's mainly a city.

Matt: How would you compare the size of cities there to the size of cities in the US?

Maris: Um, they are really tiny. I don't know what city you want to compare? Like here?

Jay: Worcester.

Maris: Worcester, yeah. Worcester is pretty big compared to Tirana. I am not very good at geography, but it's pretty small. Albania is a pretty small country in itself, so think of it in comparison. They are separated by regions; it's not like states and stuff. There is the capital but that's it, and that's not even a big place.

Jay: Do you know how Americans are perceived over there? Visitors and things like that.

- Maris: The language is strong, so you think they are yelling at you when they are just like "oh how was your day?" So they can be perceived as aggressive when they really are not.
- Matt: Is the language more Germanic for Europe?

Maris: umm....

- Matt: Do you know the difference between Germanic and romance languages?
- Maris: No.... It's aggressive, like you enforce your syllables.
- Matt: English is considered a Germanic language because we have a lot of harsh sounds, like "K's".

Maris: It's not harsh in that way, it's harsh in the expression of it.

- Matt: This is kind of a hard question but, is there anything the US should learn from Albania or that Albania should learn from the US?
- Maris: It needs to be more urbanized. I know it's getting there because my parents said has really urbanized since when they visited last year time, because they didn't feel like it was home because it was so different.
- Matt: Going in a different path for a second. I that some countries that have had a communist party that falls, there is often a lot of destruction of buildings and stuff; and its takes a while for them to get re-established. Do you think that is something that happened?
- Maris: I know that there was a lot of chaos right after, but we left right as the communist party fell apart, like right before it fell apart. So we actually didn't get a picture of the destruction.
- Jay: Did you still have contact with anybody still over there?
- Maris: \*shakes head no\*. Like we re-established it when we visited when I was ten, but that was six years after.
- Jay: Did you notice any state of reconstruction then?
- Maris: Yeah, there was a lot of destruction, but they were starting to rebuild it. And when my parents visited last year they said everything was new. But not new like here, but "shambles new".

Jay: Kind of like rebuilt?

Maris: Yeah, like pieced back together.

- Matt: {explanation further on student travels}. You said you might have some struggle with suggesting some places-
- Maris: Yeah, I don't know any of the actual names, but there is supposed to be this tourist thing where... There is this mountain top, where on top there is a cross and it's supposed to be a view of the whole city. So that's a possible suggestion for a place for touristy things. There is also supposed to be a cathedral in the center, and that supposed to be old in age it has the artistic structure that they like to see when they visit. And there is a park but I have no idea where it is. I just remember going there a lot when I was little.

Matt: How is the food? Can you describe some traditional food?

Maris: It's more carb heavy. So it's going to be a lot of bread and potatoes. Stuff like that.

Jay: It probably stems from a lot of farms.

- Maris: Yeah, exactly, that's what they had, and mainly used to cook with. And that's where the style comes from.
- Jay: So they don't import a lot?

Maris: They didn't used to and I don't think they do now currently.

- Matt: Do you think that someone who might not be very open to food, say they don't like different dishes that much, would they struggle at all in Albania?
- Maris: Some of the food is interesting. It has a unique taste palate, it's not like it's spicy. It's more bland, on the bland side. You don't over spice things just because they didn't have the means, so that kind of kept going. They have dishes where they cook the fish, but then take the heads and boil that, and that's soup. That's one of my least favorite.

Matt: Do you have some names of the dishes?

Maris: I am not good with names of the dishes... "Pure," I don't know how to spell that, that's mashed potatoes. And then "Pilaf (spelling?)," that's rice. They have this dish where it's basically.... do you know what they use for croissant type things? Yeah, they have that with some sort of filling. It's usually like beans or some sort of vegetable in the center and they put another layer on top. So it's basically like a pie type thing. I forget what that's called, but that's good. I would recommend that one.

Matt: You wouldn't happen to know of any groups that we should partner with?

Maris: Umm, no. I can email you stuff, because I have cousins still living there. And they go to school and work with companies.

-Pause until 16:35-

- Matt: One thing our professor, advisor, for the project was talking to us about was that with Communism, there seems to be a pull back. Because Communism was about people working together to do, basically whatever they were told-
- Maris: Yeah. There is a setback. I know my parents talk about when they were little it was basically you went to college or you automatically had to sign up for the army. It was that type of setup. And when you were in college you got assigned what kind of job you were supposed to go for and what you were directed towards. So that was the setup of it.
- Jay: Yeah so in Communism everyone was sort of working for the common.

Maris: Yeah exactly.

- Jay: Do you know if now there is any pull back, now that they have a democracy over there. Now do you find people less likely to do volunteer work or things like that?
- Maris: Yeah, my parents said it was more a chaotic type thing. Especially when it comes to the work force I know because they took like lots of breaks. It's not as organized as it used to be.
- Matt: And a lot of the projects we are doing, or they will probably be doing are going to be things they are not going to get paid for, students are not going to be paid for this. This is basically all volunteer work. And the professor was also talking about how promoting volunteerism might be difficult because of the people's mindset. Do you think there is any ways to like...? Well do you think volunteerism should be reintroduced into the culture or-
- Maris: I feel it is available if you want to do stuff you can, but they were so strict back then that no one would want to go back, type thing. So I feel that that's where they are heading towards. Not that they are anti-volunteer or anything. It's just that they are not going to if they don't have to, because they had to back then.
- Jay: So its choice.
- Maris: Yeah. I am sure the newer generation would be more willing to but probably not the older one.
- Matt: Alright, I guess we'll get into some general info for travelers. Do you know what public transportation is like there? Assuming they have taxis and stuff like that?

Maris: No. Not when I was there. I think it was more like you have a car or you don't.

Matt: Are there buses or trolleys or things like that?

Maris: I think there is a bus system but it only takes you to certain locations.

Matt: Bikes. Are bikes used often?

Maris: Yeah. I mean there are more cars now.

Matt: Are there any health risk? Like you can't drink water or something like that?

Maris: No, you can drink water. There is no health risk really. None that I can think of, like I would watch out for the food, but they cook it pretty thoroughly. That's one of the things they like, they overcook.

Matt: They like it well done?

Maris: Yeah, super well done. You do not see any red in your stake at all.

Matt: What's the climate like?

- Maris: It's the same thing as here because there is winter when we have winter, summer when we have summer basically.
- Matt: So it's not much different temperature wise either?
- Maris: No. Just because it is a different area the weather conditions might be different technically but the seasons are the same.
- Matt: So someone going would not have to prepare much for it.

Maris: Yeah, whatever is for here you take over there?

- Matt: In some places people are- Like a cultural norm would be for people to dress differently. The US tends to be pretty relaxed in dress codes, acceptable dress codes in the community. Is there a certain way in Albania-?
- Maris: Well they have it in the minds that you dress up for everything. So you know how here people would be in sweatpants and sweatshirt. That's usually not the norm over there. You dress up to go to the Mall or the corner store, or to visit somebody. And then you would have to get dressed if someone came to visit you. Like nicely dressed because that's the culture over there, but the clothing is not any different from over here. It's just a bit more dressy.

Matt: So in a professional situation ...?

Maris: It would be the same as over here. Like what I am wearing right now would be fine. But if you were going to a class or you had to go to class, or to the corner store 5 feet away, you would still get dressed up. Like casual dressed but dressed.

Matt: So they don't go further than us-

Maris: Yeah, they don't go full casual but you can do casual.

Matt: Can you think of any other norms that might be important to know?

Joe: Well on the clothing thing, would that be any different in the cities than in the countryside?

Maris: Out in the countryside I don't really know because I grew up in the city and that's where my parents were from. I mean out in the country I guess you wouldn't dress for farming.

Matt: So workplace clothing might be different?

Maris: Yeah, exactly. But I think they do still have the cultural thing where they dress up.

(23:00)

#### Summary of Suggestions:

Maris: I like the photo gallery because people like visuals rather than just reading a paragraph.

Maris: I do have one piece of advice for people who are going. Prepare for the trip because it's like a 17 hour plane ride. And they you have half the day spent going there because the roads are sucky.

Matt: What's the time difference?

Maris: Seven hours I think. And usually there is no direct flight so you have to get layovers.

(25:40)

#### Critique:

Maris: You guys did a good job interviewing.

Jay: Thanks, you did a good job of answering all the questions.

Matt: So this is our first interview-

Maris: Well the questions were good. They were very focused.

-END 25:55-

### Interview with Dr. Skende (1/3/2012):

#### The following is the transcript of the interview:

Dr. Skende: When do the students get sent to Albania?

- Jay: They're going next year. So we are actually doing the preliminary work and preparing it for the class next year to go over.
- Dr. Skende: So in January right?
- Joe: They go B-term so it would be October to December about.
- Dr. Skende: I understand that he, [Prof. Christopher], said that you are the ones kind of preparing it.

- Jay: Right. So basically what we are trying to find is some background information on Albania; we're talking to different people that have come here from Albania, things like that to get more of a background because it is hard to find stuff online.
- Dr. Skende: It is yeah, you know I left Albania a while ago but I go there from time to time.
- Joe: You're an Albanian native though?
- Dr. Skende: Yes, I was born there. Actually one of my colleagues showed me this this morning; this is what this guy was doing. This guy not only went to study the snakes and other reptiles but also a little about culture so this is a little about that. He talks about its safe, a safe country. So I'm not saying that students shouldn't be careful but the guy says crimes against foreigners are unknown. (Unheard of, i.e. don't happen).
- Jay: OK
- Dr. Skende: So this is something you should know. It is my understanding that you are going to go into Tirana; Tirana is kind of a booming city.
- Joe: Yeah, I believe that's where they are trying to head up the IQP.
- Dr. Skende : So it's a lot of new developments and of course there are problems. It is close to a million people now and organization is an issue. You know 20 years ago this wasn't thought of; so it creates a lot of issues. People are coming from rural areas.
- Jay: So basically since the fall of communism.
- Dr. Skende: Right, so 1991 is the fall of communism. Before that were not allowed to move actually if you happened to be in a village they'd say 'oh yeah, you have to stay there'. But then 1991, everything changed so people, especially people from rural areas came to Tirana. Actually we have a lot of people from north. The north is beautiful, I don't know if they will have a chance to go there since it is far away, but it is untouched. You know not just now but starting in the 19th, 18th, even 17th century all this travelers used to go up north because you have beautiful lakes, beautiful nature and also kind of historical heritage.
- Jay: Ok
- Dr. Skende: But my understanding is that most of the students will probably stay in or near Tirana.
- Joe: What do you recommend for IQPs?
- Dr. Skende: One of the nice things about IQP is that you have the chance to work on something no one else has. I mean i was involved in research and basic, doing PhD research, you have to be sure that you do something that no one else has done or is doing. I was doing research on Environmental management so I had to check every day because someone in Australia can publish a paper and then my PhD is in shambles. But Albania is virgin territory, so anything you do talking about the environment, social issues, etc. is new; and

you can come out with something you can be proud of. You will not solve all the issues but you can say we tried to solve this problem; this is how we started and if you put that in a database other people can refer to that later on.

- Jay: One of the things we've been looking at is the wastewater treatment facilities over there as well as waste management regarding trash in general. Do you have any comments on that?
- Dr. Skende: That's a good one actually; I mean I don't have any research in Tirana but I did some research around a lake in the countryside regarding its environmental protection. This lake happens to be between Yugoslavia and Albania; and when Yugoslavia designated a protected site Albania didn't do the same. So the result was one side was very well protected but the other side was not and the Albanian side had a lot of waste water runoff into it. They basically don't have anything, there are not a lot of facilities but they are starting to things now about the water waste treatment.
- Jay: Did you notice that it's hard to find freshwater?
- Dr. Skende: Yeah a little, but it used to be different. There is no real legal framework about who owns the water, you can use it but u can't own it. There are certainly issues with clean water now so that's one of the things you may want to look into.
- Jay: Is there anything in place for solid waste management?
- Dr. Skende: There is virtually nothing, they started to things with collection. One of the big issues is that they import a lot of cars and most are second hand. There is no registration so when it dies they just abandon it. But lately the price of metal has gone up a little so people fo take it and sell them for scrap; but still there is no regulation on that.
- Joe: How are the roads and the traffic situation in Albania?
- Dr. Skende: The roads are much better than they were; they are building new highways not like 290 of 395 (referring to the Eisenhower Interstate System in the US) but certainly better than what was existing. But of course you have to be careful when you drive. I don't think I'd want a car there now, even though I had one 20 years ago when I was there.
- Jay: Just because there are more people who have cars there now?
- Dr. Skende: People drive very recklessly and extremely aggressively. Now it is much safer to use public transportation; even if isn't very good. But the roads are ok. Downtown Tirana is busy, it's very busy. Imagine as I said, it's a capital. I don't know exact numbers, but around 200,000 people, I don't know the exact number I'd have to look online. I was there about 6 years ago, I remember always getting out of the airport, or going to the airport there was always a lot of traffic. Obviously it's an international airport about 15-20 miles outside of downtown Tirana so it was very busy. Things are moving very fast there. I have relatives that lived in Tirana their whole lives up until 10 years ago. When they went back after 10 years they couldn't even find their house. It's not like China, but suddenly you have 10 floor

apartment buildings around and your house is still there, but the city has changed. Things are changing; people are going to notice that everything there is changing very, very fast.

#### (Brief interruption)

- Joe: What impact has communism had on people's culture and mindset in Albania? I know that the younger generation has not necessarily experienced this."
- Dr. Skende: That's a good point because I know the people from your generation that you're going to meet have never experienced communism in that sense. They still have the legacy though. Communism lasted for almost a century in Albania; it's the same model as in Russia. They tried to change human beings, to change your mindset. But of course they failed on that. I don't know if you know, but one of the things that they did was to cut off all church and stuff like that. In 1967 all churches were closed and Albania became one of the only Atheist countries in the world. No churches, no mosques or anything like that, they tried to change people. My opinion is that they miserably failed because they could not change people.
- Jay: So people kept their religion? Even if they couldn't go to church, they still prayed?"
- Dr. Skende: If you go back; what happened is that Albania was a Christian country but the Ottoman Empire took them over, and they became Muslim. Basically the majority of Albanians are Muslim now. This was a long process, but basically it started 200-250 years ago. The idea is that many of them changed from Christians to Muslims, but a lot of them practiced Christianity in their homes. So basically they were Muslims in public, but Christians in their houses. Sometimes they had two names because Muslim names are kind of obvious so there was sort of a double identity. People couldn't go to church though, because the churches were closed. You could go to jail if you got caught going to church. In 1991 when communism disappeared people started going to church right away and rebuilding the churches.
- Joe: So how does volunteerism work in Albania? I know that a lot of people are reluctant to volunteer for things after all of the years that they spent being forced to do work.
- Dr. Skende: That's a very good question, your right. The thing is that in Albania there was a lot of volunteerism, but it was forced. They would say you have to volunteer here on Sundays, and I was in school at the time so I would say no, I have something to do then but they would say no you have to go. Then after communism people would say no, I'm not going to do anything unless you pay me. Its better now, but actually one of the things that you may want to do is start an NGO. There are a lot of nonprofit groups that are trying to put this idea back that there are good things you can do for people by volunteering your time. It is coming back; I would say that there are more than we need now actually. In the early 1990's there were a lot of groups that formed that were trying to tackle all of these environmental issues, gay issues, gypsies, etc. I wrote these things because I understand that your IQP is going to be different than your major, right?

Both: Yes.

- Dr. Skende: Well a group that is very well represented over there is the gypsies. You can interview them and hear their nice songs and traditions so somebody may want to do something with the gypsies.
- Joe: Interesting.
- Jay: Do you have any stories about how communism personally affected you while you were living there?
- Dr. Skende: You know my story is interesting. Both of my grandfathers were from America so they were American citizens. My father was an American citizen by birth, so basically we had this situation where we did not support communism, but we could not talk about it. One story of personal drama was that I wanted to be a doctor, but because I was from a family that was a rich family before, they wouldn't let me. Instead of studying medicine, they sent me to study agriculture. At this point they were trying to forget that these rich families were against communism. After studying agriculture, I began to teach at university when I was 23 and then by the time I was in my early thirties, I was president of the university which I started. I was one of the youngest presidents so basically I started the university from scratch. I started it with only a couple of people but by the time I left there were over 2000 students. After 1997 I had to leave because I wanted to go to England and study there. That's one of the things, although there was oppression and things got rough, I did it. One of my friends came from the same background, but they wouldn't let him go to school. They would not let you go to school if they thought you were the enemy. You will hear a lot of stories in Tirana about these two types of people. They were the communists and the enemies. So the communists were in power and could do whatever they wanted and the only fault they had against these people is that they had houses or money or something like that. Property was a crime, having property was considered a crime. That's another example of them changing this mindset of the people. You can buy a property in New York. It's probably the same price as property in Tirana. It has become very expensive. Especially in the down town. Point is property landlords could be in trouble. I will tell you a story. My grandfather from my father side, he had some property, and of course it was his dad's. So what he did was, he had some friends and told them 'can you please make sure that you know this is my property', because if you had this property you would go to jail. Then actually he managed to stay out of jail because he had some friend who said 'oh no he doesn't have anything'.
- Jay: How long would they send you to jail for that?
- Dr. Skende: Oh a long time. Again another story, during the years when I was in high school. I had a friend, she was maybe 15, a couple of years younger than me; and she said that "if it was another system I would have a car." [She was] expelled from the school. Just for saying that. Unfortunately it was one of the worst communist countries in the world.

Joe: How does the cost of food and housing relate to that in the United States?

- Dr. Skende: It's less actually; but, we have friends there actually, and unfortunately it's not that cheap. Agriculture is starting to work now but they import a lot of food. Restaurants are from, basic restaurants to very high end, a very nice restaurant with very nice food. Of course some students can afford that but generally it's kind of expensive for them. You can also find a middle price one. When I was there we had students from France and it was kind of similar, they had a year off, so basically they starved a year and at the end of the year they prepared a feast. So one of these students use to go to farmer markets. So some of the food is actually imported. So you don't know the origin, pesticides, or whatever. You can never know. So he went to farmers market to get deals and to get something better quality, and locally grown. But unfortunately this is the issue. Albanians don't actually have the things we pay for here. We pay for mortgage, car insurance, we pay for taxes. The majority of Albanians consider it high compared to what we have, even for things like food. They don't have mortgages. Most of them own the house. It's kind of a different perspective than here in the United States.
- Jay: How are taxes over there?
- Dr. Skende: Taxes are actually, they have almost no taxes. At this point taxes kind of combined income and they don't have a sale tax. It's about 35%. So it's a bit lower than US. They are also trying out new ones. Most of the taxes are emerging taxes. They don't want to overwhelm, but the state also needs to collect. It's like the geese, it's like trying to take feathers out of a geese but make sure the geese does not yell.
- Jay: And do you think that is part of the issue with causing waste water pollution and lack of treatment utilities; by not collecting enough in taxes?
- Skende- {Nods in agreement}. "And of course a lot of families have probably heard that Italy, Greece, which are neighbors have tax invasion. People don't pay taxes, people don't... it's a lot of bribery and corruption. I mean, the state is trying to straighten out these things, but it's not easy. And you can always compare. Albania was a country that said there is no tax. In fact there was not any visible tax. They would tell you this is what you are paid. And well they obviously kept the taxes, but not any they showed you. It was indirect at the time
- Joe: How does tipping work at a restaurant?
- Dr. Skende: Oh you know you can tip as you like, not like it is here. Here it is set at 15%. But of course it is always appreciated. But you don't need to. It's the same in Greece.
- Jay: So it's not uncommon for people to leave a tip?
- Dr. Skende: Usually people leave a tip. But American culture is kind of strict on it. [In Albania] you are not required to do it. There is no menu that says 'Gratuity is 15%'.
- Joe: Do you know any common misconceptions that Americans have about Albania or visaversa?

Dr. Skende: Generally, Albania is probably the most pro-American country in the area. That of course has its story of reasons. The last one was that the United States, when Clinton was president, bombed the Serbian because they were trying to do Ethnic Cleansing. If you go to Pristina Kosovo, a monument of Clinton is there. If you go back even before, in 1920s, President Wilson when countries were saying this part goes to Greece, this part goes to Slavic; Wilson said 'Small nations have the right to self-determination.' Generally they are friendly with people. Most people are friendly. Generally they are very friendly with foreigners.

-END-